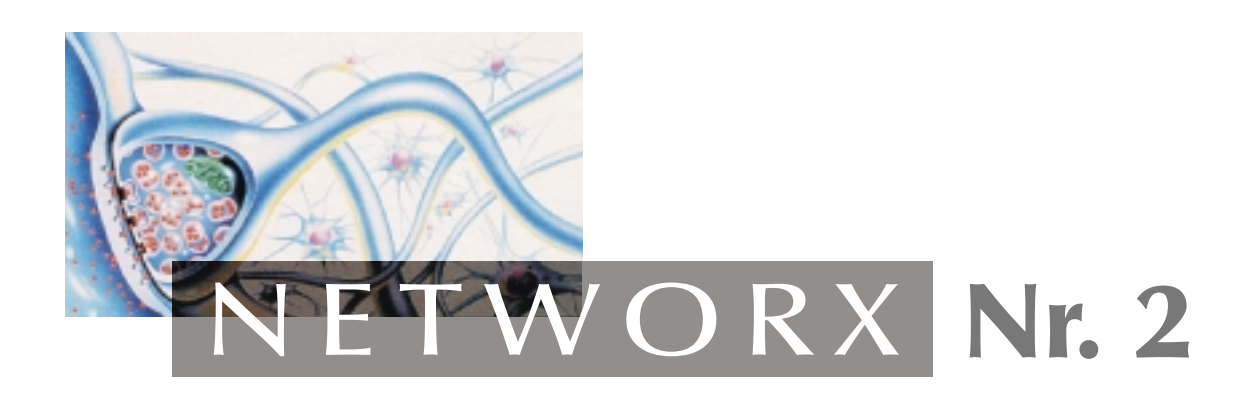

# Gisela Hinrichs

## Gesprächsanalyse Chatten

(1998)

URL: http://www.websprache.uni-hannover.de/networx/docs/networx-2.pdf online verfügbar seit: 1998

Versionshinweise: Ver. 1.1 / 2001-07-24

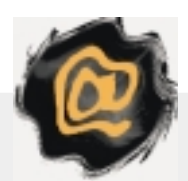

NETWORX – Online-Publikationen zum Thema Sprache und Kommunikation im Internet: http://www.websprache.uni-hannover.de/networx/

### **Inhalt**

- 1 Einleitung
- 2 Darstellung der Analyseschritte
	- 2.1 Merkmale zur Gesprächssorte
	- 2.2 Turn-taking
- 3 Das Chatten im WorldWideWeb
	- 3.1 Die Gesprächssorte Chats
	- 3.2 Turn-taking in Chats
- 4 Zusammenfassung

Literatur

Anhang

#### **1. Einleitung**

Die rasante Entwicklung der Technologie, insbesondere in den letzten zehn Jahren hat den Computer immer preiswerter werden lassen, so daß er zu einem echten Massenprodukt geworden ist. Mit der Entstehung von Computernetzen wie Internet und Intranet ist es zugleich möglich geworden, daß die einzelnen Computernutzer miteinander in Kontakt treten. Über das Telefonnetz können Daten jeglicher Art auf der ganzen Welt von einem Computer zum anderen übermittelt werden. Mit dieser Erweiterung technischer Möglichkeiten sind neue Formen der Kommunikation entstanden, mit denen sich die Sprachwissenschaft zunehmend auseinandersetzt. Einige der netzspezifischen Kommunikationsformen wie e-mail, Newsgroups, Hypertext oder Chats sind bereits untersucht worden.<sup>1</sup>

Diese Arbeit widmet sich dem Chatten in den sogenannten 'freien Chats' des WorldWideWeb. Die meisten bisherigen Untersuchungen berücksichtigen hauptsächlich das Chatten im IRC, dem Inter-Relay-Chat. Haase et. al. führen als Begründung an, daß die www-chats nur von einem eingeschränkten Nutzerkreis in Anspruch genommen werden und als weniger 'seriös' oder ernsthalt gelten.<sup>2</sup> Dieser Ansicht kann man so nicht folgen. Allein schon wegen der größeren Möglichkeiten und der einfacheren Bedienung, die die www-Oberflächen bieten, werden die www-Chats sich durchsetzen. Im IRC sind z. B. keine Sonderzeichen oder farbige Bildschirmdarstellungen möglich. Auch die sonstigen Angebote der freien Chat-Dienste, beispielsweise als Chatter ein Bild von sich in einer Galerie zu hinterlassen, werden dazu führen, daß die Chatter sich ins www begeben und eher der IRC immer mehr vernachlässigt werden kann.

Für die Untersuchung der 'Chats' muß ein Analyseraster gefunden werden. Dies wirft auch die Frage nach der Klassifizierung dieser Kommunikationsform auf, d. h., ob es sich beim 'Chatten' um eine mündliche oder eine schriftliche Kommunikationsform handelt. Haase et al. weisen darauf hin, daß bei Einordnung in die Kategorien mündlich und schriftlich zwischen dem Medium, das zur Realisierung sprachlicher Äußerungen dient, und der Konzeption unterschieden

<sup>&</sup>lt;sup>1</sup> z. B. Haase et al.: Internetkommunikation und Sprachwandel, 1997

werden muß.<sup>3</sup> Während ein wissenschaftliches Buch medial und konzeptionell schriftlich ist, gehört ein Gespräch unter Freunden in die Kategorie des medial und konzeptionell Mündlichen. Gegensätzliche Kombinationen sind ebenfalls möglich. So ist der Text, den ein Nachrichtensprecher in den Abendnachrichten verliest, medial mündlich und konzeptionell schriftlich. Was die 'Chats' anbetrifft, so sind sie schriftlich realisiert, von der Konzeption her jedoch eher in den mündlichen Bereich einzuordnen.<sup>4</sup> Aus diesem Grund bieten sich für eine Untersuchung der Chats am ehesten Elemente aus der Gesprächsanalyse als Raster an.

Im ersten Teil werden die Analyseschritte, wie sie für die Untersuchung mündlicher Gespräche üblich sind, zunächst erläutert. Hier sollen Kategorien zur Einordnung von Gesprächssorten entwickelt werden, um diese dann im Hinblick auf die Gesprächssorte Chats anzuwenden. Ein zweiter Schwerpunkt liegt auf dem System des Sprecherwechsels, wie es von Sacks et. al.<sup>5</sup> ausgearbeitet wurde. Mit Hilfe dieser Grundlagen kann dann die Kommunikationsform des Chatten untersucht werden, um Unterschiede und Gemeinsamkeiten mit mündlichen Gesprächen festzustellen.

#### **2. Darstellung der Analyseschritte**

#### **2.1 Merkmale zur Gesprächssorte**

Will man sich einer bestimmten Form von Gesprächen wie den Chats im Rahmen einer Gesprächsanalyse nähern, so ist es sinnvoll, eine Einordnung hinsichtlich des Bereiches, zu dem diese Kommunikationsform gehört, vorzunehmen. Denn die Kategorie 'Gespräch' ist zunächst einmal sehr weit gefaßt.<sup>6</sup> Die Art und Weise, wie die Teilnehmer eines Gespräches miteinander kommunizieren, ist aufgrund gesellschaftlicher Praxis konventionell geregelt.<sup>7</sup> Wie Holly feststellt, "kommunizieren wir entlang bestimmter gesellschaftlicher Zwecke, nach denen sich

-

 $2$  Haase et al.: Internetkommunikation und Sprachwandel, 1997, S. 5

<sup>&</sup>lt;sup>3</sup> Haase et al.: Internetkommunikation und Sprachwandel, 1997, S. 6

<sup>4</sup> ebenda

<sup>&</sup>lt;sup>5</sup> Sacks, Harvey, Emanuel Schegloff, Gail Jefferson.: A simplest Systematic for the organisation of turn-taking for conversation, 1974

<sup>6</sup> Henne, Helmut und Helmut Rehbock. Einführung in die Gesprächsanalyse, 1995, S. 28  $7$  ebenda

mehr oder weniger feste Muster herausgebildet haben".<sup>8</sup> Gespräche erfüllen also gewisse Funktionen im gesellschaftlichen Leben und enthalten bestimmte wiederkehrende Handlungsmuster, wobei hier sprachliche Kommunikation als sprachliche Handlung verstanden wird.<sup>9</sup> Diese Muster geben Hinweise darauf, um welche 'Gesprächssorte'<sup>10</sup> es sich handelt. Bei einem Verkaufsgespräch beispielsweise hat das Gespräch die Funktion, einen Kaufakt zu realisieren. Es enthält bestimmte Muster wie z. B. die 'Äußerung des Kaufwunsches' oder das 'Warenangebot'.<sup>11</sup> Henne/Rehbock unterscheiden hinsichtlich des Zwecks bzw. der Funktion hauptsächlich drei Kategorien, nämlich direktive, narrative und diskursive Gespräche.<sup>12</sup> Gespräche, die "Anweisungs- oder Hinweischarakter" haben, werden als direktive Gespräche bezeichnet. Direktive Gespräche haben die Funktion, bestimmte Handlungen herbeizuführen bzw. diese vorzubereiten. Diesem Bereich ist das Verkaufsgespräch ebenso zuzuordnen wie Gespräche zwischen Vorgesetzten und Angestellten oder Arzt und Patient.

In die Kategorie 'narrativ' gehören laut Henne/Rehbock solche Gespräche, die die Funktion haben, einen sprachlichen Kontakt überhaupt erst einmal herzustellen. In diesen Bereich gehören die mit 'small-talk' bezeichneten Unterhaltungen, also z. B. 'Gespräche über den Gartenzaun' oder Partygespräche. Da sich diese Funktion hauptsächlich auf die Bestimmung der Beziehung von Gesprächsteilnehmern auswirkt, lassen sich nicht immer eindeutige Handlungsmuster feststellen, die mit den Mustern in direktiven Gesprächen vergleichbar sind.<sup>13</sup> Diskursiv schließlich sind Gespräche, "in denen Geltungen und Normen problematisiert werden"<sup>14</sup>. Diskursive Gespräche können sowohl im wissenschaftlichen als auch im alltäglichen Rahmen vorkommen. Als Beispiele werden Gespräche über Politik oder eine wissenschaftliche Diskussion, z. B. im Rahmen eines Seminars, genannt.<sup>15</sup> Holly weist darauf hin, daß Kategorien wie diese nicht immer eindeutig

<sup>8</sup> Holly, Werner: Holistische Dialoganalyse, 1992, S. 21

<sup>9</sup> Henne, Helmut und Helmut Rehbock. Einführung in die Gesprächsanalyse, 1995, S. 36

<sup>&</sup>lt;sup>10</sup> Holly verwendet den Begriff Textsorte, Henne/Rehbock den Begriff Gesprächsbereich, um verschiedene, konventionell bestimmte Typen von Gesprächen zu kennzeichnen. Hier wird dafür der Begriff Gesprächssorte verwendet.

<sup>&</sup>lt;sup>11</sup> Holly, Werner: Holistische Dialoganalyse, 1992, S. 22

<sup>&</sup>lt;sup>12</sup> Henne, Helmut und Helmut Rehbock. Einführung in die Gesprächsanalyse, 1995, S. 36

 $^{13}$ ebenda $\,$ 

 $14$  ebenda

<sup>15</sup> ebenda

voneinander abzugrenzen sind, da im Verlauf eines Gespräches eine Einbettung der einen Kategorie in eine andere möglich ist.<sup>16</sup> So kann es innerhalb eines Partygespräches aus dem narrativen Bereich durchaus zu diskursiven Gesprächselementen kommen, wenn die Teilnehmer z. B. über politische Ansichten diskutieren.

Der Gesprächsverlauf kann in verschiedene Phasen unterteilt werden. In der Eröffnungsphase findet ein Verständigungsprozeß der Interaktionspartner statt, in dessen Verlauf die Gesprächsteilnehmer zunächst ihre soziale Beziehung zueinander festlegen.<sup>17</sup> Je nachdem, ob es sich um ein persönliches Gespräch der narrativen Kategorie oder um ein direktives Gespräch handelt, z. B. im institutionalisierten Rahmen 'Gericht', nimmt die Gesprächseröffnung einen mehr oder weniger großen Raum ein. In der Gesprächsmitte steht zumeist ein Hauptthema, das von den Teilnehmern erörtert wird, im Falle des direktiven Gespräches zwischen Arzt und Patient also z. B. das Anliegen des Patienten. Außerdem kommt es vor, daß am Rande des Gespräches Episoden oder Nebenthemen behandelt werden.<sup>18</sup> Bei narrativen Gesprächen ist eine klare Abgrenzung der Gesprächsphasen nicht immer möglich, insbesondere auch dann, wenn es sich um Gespräche in größeren Gruppen handelt. Henne/Rehbock erwähnen als Beispiel die Partygespräche, die durch eine eher "fließende Gesprächsstruktur mit immer neuen Verschiebungen des Themas"<sup>19</sup> gekennzeichnet sind. Das Ende eines Gespräches wird in der Regel durch die Initiative eines Teilnehmers eingeleitet. Es ist jedoch möglich, daß eine Beendigungsinitiative scheitert und so ein neues Thema eingeleitet wird. Falls die Initiative erfolgreich ist, d. h. es zum Ende des Gespräches kommt, werden von den Teilnehmern normalerweise Grußformeln verwendet.<sup>20</sup>

Um die Gesprächssorte näher zu bestimmen, kann man weitere Kriterien heranziehen. So gibt eine Beschreibung des situationellen Kontextes Aufschlüsse

<sup>16</sup> Holly, Werner: Holistische Dialoganalyse, 1992, S. 22

<sup>&</sup>lt;sup>17</sup> Henne, Helmut und Helmut Rehbock. Einführung in die Gesprächsanalyse, 1995, S. 21

<sup>18</sup> ebenda

<sup>19</sup> ebenda, S. 224

 $20$  ebenda, S. 22

über das Raum-Zeit-Verhältnis der Gesprächsteilnehmer.<sup>21</sup> Während eine zeitlich synchrone Konstellation erforderlich ist, damit die Kommunikation überhaupt als Gespräch im engeren Sinne bezeichnet werden kann, können die Teilnehmer räumlich durchaus getrennt sein, wie z. B. beim Telefongespräch. Hinsichtlich der Konstellation der Gesprächspartner lassen sich Gespräche mit zwei Teilnehmern unterscheiden von Gruppengesprächen. Der wesentliche Unterschied besteht darin, daß bei Gesprächen "unter vier Augen" Adressat und Zuhörer identisch sind, während in Gruppengesprächen gegebenenfalls zwischen Adressat und Zuhörer unterschieden werden kann. So kann sich der Sprecher mit seinem Beitrag an alle Teilnehmer als Adressaten richten oder aber aus der Gruppe nur bestimmte Teilnehmer ansprechen.

Ein weiteres Kriterium ist das soziale Verhältnis der Gesprächsteilnehmer und betrifft Aspekte des sozialen Lebens wie Macht, Status, institutionelle Rolle und Abhängigkeit.<sup>22</sup> Je nachdem ob hinsichtlich dieser Aspekte Gleichheit oder Ungleichheit zwischen den Gesprächsteilnehmern besteht, ist deren Verhältnis durch Symmetrie oder Asymmetrie gekennzeichnet. In einem Gespräch können jedoch auch Dinge wie Alter, Vertrautheit der Gesprächspartner oder Informations- bzw. Wissensvorsprumg bei der Bestimmung des sozialen Verhältnisses eine Rolle spielen, d. h. Asymmetrie kann sich beispielsweise in einem Gruppengespräch daraus ergeben, daß einige Teilnehmer sich bereits kennen bzw. sehr gut befreundet sind, während andere nur flüchtig oder gar nicht mit diesen bekannt sind. Ein letztes Kriterium betrifft die Spontaneität, mit der das Gespräch geführt wird, d. h. also inwieweit die Gesprächspartner auf das Gespräch vorbereitet sind. Bei einem Fernsehinterview beispielsweise kann man davon ausgehen, daß sich Fragesteller und Interviewter vorher auf mögliche Fragen vorbereitet hat, während ein Partygespräch zumeist ohne Vorbereitung spontan geführt wird.

#### **2.2 Turn-Taking**

 $21$  ebenda, S. 34

 $22$  Holly, Werner: Holistische Dialoganalyse, 1992, S. 23

Mit Hilfe der Systematik des turn-taking kann man beschreiben, nach welchen Prinzipien ein mündliches Gespräch organisiert ist. Ein Gespräch setzt sich zusammen aus einer Abfolge von sogenannten 'turns'. Unter einem 'turn' versteht man eine 'Redeeinheit<sup>23</sup>. Henne/Rehbock bezeichnen diesen Terminus im Deutschen als "Gesprächsschritt" und verwenden eine erweiterte Definition, die nicht nur verbale Äußerungen umfaßt, sondern auch die Handlungen der Gesprächsteilnehmer. Sie definieren den "Gesprächsschritt" in Anlehnung an Goffman als "das, was ein Individuum tut und sagt, während es jeweils an der Reihe ist".<sup>24</sup> Wie später noch zu sehen sein wird, kann man für die Chats nur die erweitere Definition des Begriffes 'turn' heranziehen. Ein Gesprächsschritt kann weiter unterteilt werden in kleinere strukturelle Einheiten, die als "Sprechhandlungssequenz" oder "Sequenz" bezeichnet werden. Diese Sequenzen sind mit bestimmten Obligationen für Sprecher bzw. Hörer verbunden. $^{25}$ 

Das turn-taking system oder System des Sprecherwechsels geht zurück auf Sacks et al. <sup>26</sup> Es beschreibt die Regeln, nach denen die Gesprächsschritte im Rahmen eines mündlichen Gespräches verteilt bzw. koordiniert werden. Ausgangspunkt für die Entwicklung dieses Systems war für Sacks et al., daß in fast jedem Gespräch bestimmte wiederkehrende Prinzipien zu beobachten sind.

Diese Beobachtungen zum Phänomen des Sprecherwechsels in mündlichen Gesprächen sind auf den ersten Blick nicht sehr ungewöhnlich, erscheinen aber bei näherer Betrachtung nicht mehr ganz so selbstverständlich.<sup>27</sup> Überraschend ist z. B. die Feststellung, daß nur in einem Bruchteil der Fälle zwei Sprecher gleichzeitig sprechen, während die Pausen zwischen den einzelnen Redezügen weniger als eine Sekunde betragen. Wenn Überschneidungen (overlaps) vorkommen, sind sie meist nicht von langer Dauer.<sup>28</sup> Im Regelfall wechseln sich die Gesprächsteilnehmer mit

<sup>23</sup> Levinson, Stephen: Pragmatics, 1994, S. 297

<sup>&</sup>lt;sup>24</sup> Henne, Helmut und Helmut Rehbock. Einführung in die Gesprächsanalyse, 1995, S. 23

<sup>25</sup> Beispiel: Äußert ein Verkäufer im Rahmen eines Verkaufsgespräches eine Sequenz wie "da haben wir einmal..." so beinhaltet dies für den Sprecher die Obligation mit "dann..." fortzufahren. cf. Henne, Helmut und Helmut Rehbock. Einführung in die Gesprächsanalyse, 1995, S. 204

<sup>&</sup>lt;sup>26</sup> Sacks, Harvey, Emanuel Schegloff, Gail Jefferson.: A simplest Systematic for the organisation of turn-taking for conversation, 1974

<sup>27</sup> Levinson, Stephen: Pragmatics, 1994, S. 296

 $28$  ebenda, S. 297

ihren Redezügen ab, so daß jeweils nur ein Teilnehmer spricht. Das System sorgt dafür, daß einzelne 'turns' an einzelne Sprecher verteilt werden. Mit der Übernahme des turns erhält der Sprecher das Recht, solange zu sprechen, bis eine sogenannte 'übergaberelevante Stelle' erreicht ist. Die Übergabe des Rederechts erfolgt im mündlichen Gespräch nur an diesen 'übergaberelevanten Stellen'.

Im wesentlichen besteht das turn-taking System aus mehreren Regeln, die in einer festgelegten Reihenfolge greifen. Levinson vergleicht die Regeln im System des Sprecherwechsels mit einem ökonomischen Allokationsmechanismus, der dazu dient, die Verteilung eines knappen "Gutes" zu steuern, in diesem Fall das Rederecht.<sup>29</sup> Da das Rederecht nur an einer übergaberelevanten Stelle von einem Sprecher auf den anderen übergehen kann, muß es für die Hörer möglich sein, diese zu erkennen. Die übergaberelevaten Stellen ergeben sich aus der Art der Konstruktion des Gesprächsschrittes. Sie kommen z. B. am Ende einer Phrase oder eines Satzes vor oder sind erkennbar durch Intonation, durch Pausen oder auch bestimmte Partikeln.<sup>30</sup>

Was nun die Verteilung der Gesprächsschritte angeht, so gibt es zwei wesentliche Techniken, mit der die Auswahl des jeweils nächsten Sprechers erfolgt.<sup>31</sup> Zunächst besteht die Möglichkeit, daß der gerade Sprechende den nächsten Sprecher auswählt. Man spricht hier von Fremdselektion.<sup>32</sup> Die zweite Möglichkeit besteht in der Selbstselektion, d. h. ein Sprecher nimmt sich das Rederecht, indem er an einer übergaberelevanten Stelle das Wort ergreift. Die Regeln, die die Konstruktion des Gesprächsschrittes und die Zuteilung des nächsten Gesprächsschrittes an einen Teilnehmer bestimmen, unterliegen einer bestimmten Hierarchie. Die Übergabe des Rederechts wird dadurch so koordiniert, daß es kaum zu Überlappungen und längere Pausen kommt.

Den Regeln zufolge kann ein Redebeitrag so konstruiert sein, daß die Fremdselektion für die Hörer deutlich ist. In diesem Fall hat der ausgewählte

<sup>29</sup> Levinson, Stephen: Pragmatics, 1994, S. 297

<sup>30</sup> Schlobinski, Peter: Empirische Sprachwissenschaften, 1996, S. 209

<sup>&</sup>lt;sup>31</sup> Sacks et al.: A simplest Systematic for the organisation of turn-taking for conversation, 1974, S. 703

Sprecher das Rederecht und muß an der übergaberelevanten Stelle das Wort ergreifen. Kein anderer als der ausgewählte Sprecher hat an dieser Stelle das Recht oder Verpflichtung zu sprechen. Ist der Redebeitrag hingegen so konstruiert, daß die Fremdselektion nicht enthalten ist, kann die Selbstselektion eines anderen Sprechers erfolgen. Im Regelfall sichert sich derjenige Teilnehmer das Rederecht, der zuerst das Wort ergreift. Die Selbstselektion erfolgt ebenfalls an einer übergaberelevanten Stelle. Wenn die Konstruktion des Gesprächsschrittes keine Fremdselektion beinhaltet und kein Sprecher durch Selbstselektion das Rederecht übernimmt, so kann der gerade Sprechende fortfahren, bis zur nächstmöglichen übergaberelevanten Stelle, an der das Verfahren dann wieder rekursiv einsetzt.<sup>33</sup>

Die Mechanismen, die den Sprecherwechsel in dieser Weise steuern, sind darüber hinaus in den unterschiedlichsten Situationen wirksam. So kann die Anzahl der Teilnehmer variieren; die Regeln zum Sprecherwechsel gelten unabhängig davon, ob es sich um zwei oder sehr viel mehr Gesprächsteilnehmer handelt. Auch in größeren Gruppen mit mehr als zwei Teilnehmern hat prinzipiell jeder die Möglichkeit zu sprechen, ohne daß es eine vorher festgelegte Reihenfolge gibt. Dies liegt im wesentlichen daran, daß das System jeweils nur zwei Gesprächsschritte koordiniert. Es steuert lediglich die Übergabe vom derzeitigen zum nächsten Schritt, während es keine Einschränkung hinsichtlich der Anzahl dieser einzelnen Übergaben vom derzeitigen zum jeweils nächsten Sprecher gibt. Das System ist also auf diese beiden Sprecher ausgerichtet und nicht auf die Größe der Gruppe, aus der mögliche Sprecher ausgewählt werden können. Die Konzentration auf jeweils zwei Gesprächsschritte bzw. zwei Sprecher ist auch Begründung dafür, daß es keine festgelegte Reihenfolge der Sprecher gibt, wie dies z. B. bei einer Zeremonie der Fall ist.

Die Länge der einzelnen turns und die Dauer des gesamten Gespräches sind ebenfalls nicht vorher spezifiziert. Die einzelnen Gesprächsschritte sind im wesentlichen durch die Art ihrer Konstruktion bestimmt. Der Sprecher kann auf eine Reihe von verschiedenen Konstruktionen zurückgreifen, um seinen

<u>.</u>

<sup>32</sup> Schlobinski, Peter: Empirische Sprachwissenschaften, 1996, S. 210

<sup>&</sup>lt;sup>33</sup> Sacks et al.: A simplest Systematic for the organisation of turn-taking for conversation, 1974, S. 704

Gesprächsschritt zu gestalten. Er hat zudem Möglichkeiten, den anderen Sprechern zu verdeutlichen, daß die übergaberelevante Stelle noch nicht erreicht ist,  $34$  z. B. durch steigende Intonation, Wiederholungen etc. Generell beinhaltet das System des Sprecherwechsels nicht, wie lange ein Gespräch dauert. Laut Sacks et. al. gibt es jedoch Einschränkungen hinsichtlich der Gesprächsbeendigung.<sup>35</sup> So ist es z. B. nicht möglich, daß das Gespräch endet, wenn ein Sprecher den anderen per Fremdselektion auswählt. Im mündlichen Gespräch wird der ausgewählte Sprecher, in welcher Form auch immer, den nächsten Gesprächsschritt übernehmen.

#### **3. Das Chatten im WorldWideWeb**

Das Korpusmaterial besteht aus drei Chats, die in den Kanälen des Chat-Dienstes Chatworld protokolliert wurden. Zwei der Chats stammen aus dem Kanal, der wie der Chat-Dienst mit Chatworld bezeichnet wird, ein Chat stammt aus dem Kanal Zauberwald. Die Chats wurden zu verschiedenen Zeiten an verschiedenen Tagen aufgezeichnet. Die Protokolle befinden sich im Anhang. Zur besseren Übersicht wurden die einzelnen Zeilen numeriert und ein größerer Zeilenabstand verwendet.

#### **3.1 Die Gesprächssorte Chats**

Zur Eingrenzung dieser Gesprächssorte kann man am besten mit einer Beschreibung des situationellen Kontextes beginnen. Zunächst ist festzuhalten, daß die Gesprächsteilnehmer räumlich voneinander getrennt sind. Jeder Teilnehmer befindet sich vor seinem netzfähigen Computer. Der Weg in einen Chat führt über einen Chat-Dienst, der den Zugang zu verschiedenen Kanälen ermöglicht. Einen Chat-Dienst kann man sich, bildlich gesprochen, wie einen Gastgeber vorstellen, in dessen Haus es verschiedene virtuelle Räume gibt.<sup>36</sup> Diese entsprechen den Kanälen, in denen die Unterhaltungen stattfinden. Unter www.webchat.de findet sich eine Liste der Chat-Dienste, die über Hyperlinks direkt zu erreichen sind.

Der wesentliche Unterschied zu mündlichen Gesprächen besteht darin, daß die

<sup>&</sup>lt;sup>34</sup> Stenström, Anna-Brita: An Introduction to Spoken Interaction, 1994, S. 68

<sup>&</sup>lt;sup>35</sup> Sacks et al.: A simplest Systematic for the organisation of turn-taking for conversation, 1974, S. 712

<sup>36</sup> Schütz, Rüdiger: Nachts im Cyberspace, 1995, S. 111

Kommunikation auf graphischer Basis beruht. Sobald sich ein Teilnehmer angemeldet und in einen Kanal bzw. virtuellen Raum hineingegangen ist, kann er mit den anderen Teilnehmern in Kontakt treten. Dies geschieht, indem Beiträge mit Hilfe der Tastatur eingegeben und mit der Return-Taste abgeschickt werden. Es handelt sich bei den Chats um direkte Kommunikation der Teilnehmer, bei der die Gespräche nahezu in Echtzeit geführt werden.<sup>37</sup> Die Zeit, die vom Computer dafür benötigt wird, bis die abgeschickten Beiträge auf dem Bildschirm erscheinen, ist so gering, daß man auf jeden Fall von einer synchronen Kommunikation in den Chats sprechen kann. Die Äußerungen in den Chats sind außerdem von weitgehender Spontaneität gekennzeichnet. Wenn man auch im Gegensatz zu mündlichen Gesprächen seine Äußerung noch mal von neuem formulieren kann, bevor man sie abschickt, kann man aufgrund der Geschwindigkeit, mit der sich die Chats entwickeln, davon ausgehen, daß im allgemeinen keine längere Planungszeit in Anspruch genommen wird. Die Spontaneität wird auch dadurch deutlich, daß die Teilnehmer bisweilen etwas vergessen und ihre Äußerungen ergänzen oder längere Gesprächsschritte ohne jedes Gliederungszeichen produzieren, wie folgende Beispiele zeigen:

#### **Zauberwald:**

Zeile 377: Mr. T: bringt bei 157cm ganze 267 auf die Waage Zeile 384: Mr. T: kg

#### **Chatworld 2:**

 $\overline{a}$ 

Zeile 167: edgar: kenne keinen heino bei uns gibts mehr sepp und hans und eventuell noch ein jürg

Für die Gesprächssorte Chats gilt hinsichtlich der Funktion in etwa das gleiche wie für Partygespräche oder Gespräche über CB-Funk, die oft zum Vergleich als mündliches Gegenstück der Chats herangezogen werden.<sup>38</sup> Es handelt sich zunächst einmal um narrative Gespräche mit informellem Inhalt. Sie dienen also der sprachlichen Kontaktaufnahme mit anderen, ohne daß sie darauf zielen, bestimmte Handlungen herbeizuführen, wie Gespräche der direktiven Kategorie, oder von vornherein auf die Problematisierung von Normen ausgerichtet sind, wie diskursive Gespräche. Analog zu mündlichen Gesprächen ist es generell natürlich nicht

 $37$  Haase et al.: Internetkommunikation und Sprachwandel, 1997, S. 4

<sup>38</sup> Haase et al.: Internetkommunikation und Sprachwandel, 1997, S. 5

auszuschließen, daß beispielsweise eine politische Diskussion im Chat geführt wird, so daß das Gespräch nicht ausschließlich der narrativen Kategorie zugerechnet werden könnte, sondern in Teilen in den Bereich der diskursiven Gespräche fiele. Im vorliegenden Korpusmaterial finden sich keine Gesprächsteile, die als diskursiv bezeichnet werden könnten.

Ein Thema, das häufiger in den Chats vorkommt und in Anlehnung aus dem Bereich der Musik auch als wiederkehrendes 'Motiv' bezeichnet werden könnte, sind Fragen zu Aufenthaltsort, zur Tätigkeit oder zum Alter der Teilnehmer. Beispiele aus den drei Chats zeigen dies:

#### **Zauberwald**

Zeile 49: nichts passiert!! wieso bist auch in ulm?? Zeile 60: Yello: *hat jede menge bekannte in ulm* Zeile 62: extasee: echt und wohnst du yello? Zeile 75: Yello: *wohnt in der naehe von S*

Zeile 309: Der Hexer: extasee: Wie alt beste denn jetzt ?!?!?!?! Zeile 323: extasee: ich bin 18 und du hexer?? Zeile 337: Der Hexer: extasee: In 3 Tagen (Donnerstag) 17...

#### **Chatworld1:**

Zeile 12: kiefer: na gut und was macht das Leben so?? Zeile 38: suna: nicht viel Zeile 44: kiefer: Wo bist du? Zeile 51: suna: in zürich Zeile 61: kiefer: Whoww ich sitze in Zwickau in der FH Zeile 72: suna: was ist FH? Zeile 73: kiefer: Fachhochschule Zeile 89: und was macht du sonst so? Zeile 109: kiefer: Ich studiere Maschinenbau. Und was machst du? Zeile 123: suna: ich gehe ins Gymi

Zeile 220: LaLune: wie alt bist du?

#### **Chatworld2:**

Zeile 89: CRACKHH: Wie alt bist Du Scuba Zeile 90: ScubaLoomi: 21 und du Zeile 96: CRACKHH: 25 Jahre Zeile 207: edgar: he Wurm - wie alt?

Der Gesprächsverlauf in den Chats läßt sich wie bei den von Henne/Rehbock genannten Partygesprächen nicht eindeutig in verschiedene Phasen einteilen. Ein

wesentliches Merkmal der Chats ist es, daß der Teilnehmerkreis ständig wechselt. Es kommt zu einem fortlaufenden Gespräch, in das sich die neu hinzukommenden Teilnehmer einschalten bzw. aus dem sich anwesende Teilnehmer verabschieden, so daß man hier ebenfalls von einer 'fließenden Gesprächsstruktur' sprechen kann. Da Teilnehmer häufig kommen und gehen, finden sich sehr viele Begrüßungen und Verabschiedungen in den Chats. Entweder werden dabei einzelne Teilnehmer angesprochen oder ganz allgemein alle Teilnehmer.

#### **Zauberwald**

Zeile 10: esme: Hi whyme, Yello Zeile 19: esme: Hallo Mr. T Zeile 21: esme: und hallo alle anderen Zeile 24: Mr. T Hi esme Zeile 29: Hi esme wuscheltganzdoll Zeile 138: happyhour: servus

#### **Chatworld1**

Zeile 17: XmasPudding: Hi Puni.....freu und knuddel Zeile 23: hi Puni Zeile 25: hallöchen XmasPudding...;o))) Zeile 30: FaulerWilli: huhu Puni Zeile 37: Puni: moin Willi Zeile 74: michelle: hallo, ihr alle! Zeile 76: Paranoid: Tach michelle Zeile 77: Tekki: hi michelle Zeile 194: LaLune: hallo jemand da der interessant ist? Zeile 217: hallo maxx!!! Zeile 229: Maxx: Hallo Michelle

#### **Chatworld2**

Zeile 35: GlowWorm: Hi brian24 Zeile 37: brian24: *Hi Wuürmchem*.... Zeile 135: memo: hi pepp Zeile 243: silberfisch: hallihallo Zeile 263: Hannibal: Hi Scuba Zeile 269: Hi Hannibal

Anhand der Zeilennummerierung in diesen Beispielen sieht man, daß die Begrüßungen sich über den gesamten Gesprächsverlauf verteilen. Verabschiedungen sind im Korpusmaterial nicht so zahlreich vertreten. Um hier mehr Beispiele zu finden, müßte man vermutlich mit sehr viel mehr Ausdauer im Chat dabeisein. Einige Beispiele finden sich in Chatworld2:

Zeile 208: brian24: *Ciaooooo...* Zeile 209: GlowWorm: ich robbe mal wieder weiter Zeile 218: GlowWorm: cu Zeile 220: GlowWorm: bis dann Zeile: 222: *Chatworld: Brian verläßt uns* Zeile 224: ScubaLoomi. cu brian

GlowWorm verwendet drei einzelne Gesprächsschritte, um sich zu verabschieden. Eine Reaktion von anderen Chattern erhält er darauf nicht. Auch Brian24 scheint darauf zu warten, ob ihm zum Abschied etwas zugerufen wird. ScubaLoomi reagiert mit dem häufig verwendeten 'cu' (= see you), um brian24 zu verabschieden, kommt aber zu spät, da brian24 den Kanal zu diesem Zeitpunkt bereits verlassen hat. Viele Chatter verlassen den Channel, ohne sich zu verabschieden. Die übrigen Teilnehmer erhalten vom jeweiligen Chat-Dienst die Informationen darüber, wer hinzukommt und wer geht. Darüber hinaus finden meist mehrere Gespräche parallel statt, wobei jeder Teilnehmer jederzeit die Möglichkeit hat, zu jedem angesprochenen Thema einen Kommentar abzugeben.

Wie die Zeilennummerierung in obigen Beispielen zeigt, unterhalten sich z. B. in Chatworld1 kiefer und suna über ihren Aufenthaltsort, während andere Teilnehmer sich mit Begrüßungen beschäftigen.

Hinsichtlich der Konstellation der Gesprächspartner handelt es sich offensichtlich um Gruppengespräche, da sich zumeist mehrere Teilnehmer in einem Kanal befinden. In Zauberwald befinden sich zwischen acht und dreizehn Teilnehmer, in Chatworld1 zwischen sieben und sechzehn Teilnehmer, in Chatworld2 zwischen elf und zwanzig Teilnehmer. Man kann also zwischen Adressaten und Zuhörer bzw. Zuseher unterschieden. Wie bei den Begrüßungen und Verabschiedungen zu sehen war, wechseln die Teilnehmer ständig, so daß der Teilnehmerkreis nicht festgelegt ist.<sup>39</sup> Denkbar wäre zwar, daß sich in einem Kanal auch einmal nur zwei Teilnehmer befinden, die dann miteinander ein Gespräch führen, der Regelfall ist dies jedoch nicht. Es besteht aber bei Chatworld, und auch bei anderen Chats im www wie Chatcity, die Möglichkeit, daß sich verschiedene Teilnehmer in ein sogenanntes "Separee" zurückziehen. Jeder im Kanal Anwesende kann ein Separee eröffnen und dann andere Teilnehmer dorthin einladen. Nur eingeladene Teilnehmer können in dieses Separee gelangen. Die Beiträge der Teilnehmer, die sich im Separee befinden, erscheinen dann nicht mehr auf dem Bildschirm, so daß man sich mit einem oder mehreren ausgewählten Teilnehmern "privat" ohne Störung von Zuhörern bzw. Zusehern unterhalten kann.<sup>40</sup>

Das Besondere der Chat-Kommunikation im Hinblick auf das soziale Verhältnis der Teilnehmer besteht in der Anonymität. Vor Eintritt in den Kanal meldet sich der Teilnehmer mit einem sogenannten 'Nickname' oder Spitznamen an. Mit diesem Namen tritt er dann im Kanal auf. Die Verwendung dieser Pseudonyme läßt keinerlei Rückschlüsse auf die reale Identität der Teilnehmer hinsichtlich Alter, Geschlecht oder Aussehen zu. Die Anonymität kann dazu führen, daß die Gesprächspartner über soziale Barrieren, die in einem Gespräch von Angesicht zu Angesicht wirksam sind, übergangen werden.<sup>41</sup> Während Gesprächsteilnehmer in einer face-to-face Kommunikation riskieren, ihr Gesicht zu verlieren, wenn sie z.

<sup>39</sup> Schütz, Rüdiger: Nachts im Cyberspace, 1995, S. 111

<sup>40</sup> Wie ein solches Separee eingerichtet wird, ist in der Rubrik Hilfe in Chatworld erläutert.

<sup>41</sup> Schütz, Rüdiger: Nachts im Cyberspace, 1995, S. 113

B. auf recht offene Art miteinander flirten oder sich beschimpfen, besteht in einem Chat dieses Risiko nicht.

Eine weitere Annahme, die mit der Anonymität verknüpft wird, ist, daß es eine größere Chancengleichheit der Teilnehmer gibt und ihr Verhältnis zueinander von weitgehender Symmetrie geprägt ist. <sup>42</sup> Da im Chat kein Teilnehmer Hinweise auf Äußeres oder Geschlecht seiner Gesprächspartner hat, können folglich auch keine damit verbundenen Vorurteile greifen. Wenn jemand beispielsweise in irgendeiner Form sprachbehindert ist und in mündlichen Gesprächen deshalb vielleicht nicht völlig ohne Hemmungen sprechen kann, zählt dies in den Chats nicht. Hier kann er als gleichberechtigter Gesprächspartner auftreten, ohne Nachteile wegen seiner Behinderung fürchten zu müssen. Jeder Teilnehmer bestimmt selbst, wieviel er von sich preisgibt. Man kann natürlich niemals sicher sein, daß die Angaben über die jeweilige Person der Wahrheit entsprechen, da es keine Kontrollmöglichkeit gibt. Aus diesem Grund ermöglicht das Chatten den Teilnehmern, mit verschiedenen Identitäten zu spielen und unterschiedliche Persönlichkeiten anzunehmen.<sup>43</sup> Wenn ein Teilnehmer etwas über sich mitteilen will, hat er auch die Möglichkeit, eine ständige Information über sich einzurichten, die mit dem Befehl /about abgerufen werden kann.<sup>44</sup> In Chatworld2 wurde dieser Befehl für die Chatter muecke und fauler Willi abgerufen. Es erscheint folgender Text:

Während die Information über muecke Hinweise zu Geschlecht, Alter und Hobbys enthält, so daß man zumindest eine Vorstellung von der Person hat, ist man bei dem Kommentar von fauler Willi so schlau wie vorher. Interessante Möglichkeiten gibt es in manchen Chat-Diensten, in denen man als Chatter in einer Art Galerie sein Foto hinterlassen kann. Vorausgesetzt die Angaben bzw. das Foto entsprechen der realen Person, bekommt der ansonsten anonyme Chatter ein Gesicht und die Anonymität ist zumindest teilweise aufgehoben.

Zeile 50: Chatworld über muecke: *m, 44, biker, skipper und meistens gut drauf. noch was? frag mich! Gruesse an den "NIGHT DRIVER MC", Essen Live to Ride--Ride to Live* Zeile 62: Chatworld über faulerwilli: *Fleiss kann man vortäuschen. Faul muss man schon sein*

*<sup>;-)))</sup>*

<sup>42</sup> Lenke, Nils und Peter Schmitz: Geschwätz im Globalen Dorf – Kommunikation im Internet, 1995, S. 123

<sup>43</sup> Schütz, Rüdiger: Nachts im Cyberspace, 1995, S. 113

<sup>44</sup> siehe die Rubrik Hilfe in Chatworld

Eine völlige Gleichheit der Teilnehmer gibt es nicht. So besteht zum einen Asymmetrie hinsichtlich des Wissensvorsprungs erfahrener Chatter. Das Chatten beinhaltet spezielle Ausdrucksweisen wie Abkürzungen, smilies etc., auf die später noch näher eingegangen wird. Auch computerspezifische Terminologie wird von den Chattern verwendet. Ein Beispiel, das auch im Chat vorkommt, ist das 'Hängen', d. h. das Stehenbleiben des Computers aus Gründen der Überlastung.

#### Zeile 174: esme: hängt ihr auch ?

Die Verwendung der speziellen Terminologie, auf die die Gruppe der Computerund Netznutzer zurückgreift, macht die Sprache des Internets zu einer 'gruppenspezifischen Sondersprache'.<sup>45</sup>

Eine weitere Möglichkeit, um Statusunterschiede herzustellen, besteht darin, sich, z. B. im IRC, als Kanal-Operator zu etablieren, indem man selbst einen Kanal eröffnet.<sup>46</sup> In Chatworld gibt es sogenannte "Chatmaster", die besondere Rechte haben und den Chat überwachen. Ihre Funktion ist es, neuen Chattern Hilfe zu leisten oder schlichtend in einen Streit einzugreifen. Sie haben auch die Möglichkeit, jemanden zu verwarnen oder des Chats zu verweisen, wenn sie das Verhalten eines Teilnehmers als störend empfinden.<sup>47</sup> Im Zweifelsfall läßt sich auch die Identität eines Chatters festzustellen, sollte dieser strafbare Texte wie z. B. Volksverhetzung verbreiten oder andere bedrohen, wie die Informationen aus der Hilfe-Rubrik des Dienstes Chatcity zeigen. <sup>48</sup>

<sup>45</sup> Haase et al.: Internetkommunikation und Sprachwandel, 1997, S. 1

<sup>46</sup> Lenke, Nils und Peter Schmitz: Geschwätz im Globalen Dorf – Kommunikation im Internet, 1995, S. 138

<sup>47</sup> siehe die Rubrik Hilfe in Chatworld

<sup>48</sup> Hinweis aus Hilfe-Funktion in Chatcity: "Wir als Betreiber sind prinzipiell nicht für die Inhalte, die im Chat verbreitet werden, verantwortlich. Solange Ihr im Rahmen des Strafrechts und der Chatiquette bleibt, ist Eure Anonymität in diesem Chat vollkommen gewahrt. Sollten allerdings von einzelnen Chattern im Chat strafrechtlich relevante Inhalte verbreitet werden, dann sind wir schon im Verdachtsfall verpflichtet, Polizei und Justiz Angaben über den betreffenden Chatter zu machen. Dieser Verpflichtung können und werden wir ohne Zögern nachkommen. Mit ausreichendem Aufwand ist es praktisch immer möglich, Euch als Personen hinter den Nicknames ausfindig zu machen, und wir werden diese Möglichkeiten dann ausschöpfen, wenn wir den Chat von Einzelnen kriminell mißbraucht sehen [...] Bevor du dich komplett daneben benimmst oder aus dem Gefühl der völligen Anonymität heraus andere justiabel beleidigst oder bedrohst: In unserem Chat wird bei jedem Login dein Nickname im Zusammenhang mit deiner IP und dem Zeitpunkt des Logins gespeichert. Über diese Angaben kann man dich im Regelfall ausfindig machen..."

#### **3.2 Turn-taking in Chats**

Nachdem die Einordnung der Gesprächssorte 'Chat' erfolgt ist, soll nun das turntaking in den Chats näher untersucht werden. Betrachtet man zunächst die einzelnen Gesprächsschritte oder turns fällt auf, daß diese nicht nur aus 'Äußerungen' bestehen, die mit mündlicher Rede in Gesprächen vergleichbar sind, sondern auch die Imitation von Handlungen und non-verbaler Kommunikation beinhalten können, z. B. Mimik, Gestik, Lachen usw. In Arbeiten zur Kommunikation im Internet wird darauf hingewiesen, daß fehlende non-verbale Information durch Smilies, speziell gekennzeichnete bzw. formatierte Beiträge oder Akronyme und Abkürzungen kompensiert wird.<sup>49</sup> Bei den folgenden Beispielen handelt es nur um eine kleine Auswahl. Das gesamte Korpusmaterial zeigt, daß von diesen Möglichkeiten sehr häufig Gebrauch gemacht wird.

#### **Zauberwald:** Zeile 6: **Lonely:** *guckt Mr. T an*

#### **Chatworld1:**

Zeile 36: aika: *zu para rübergrins* Zeile 25: Puni: hallöchen XmasPudding...;o)))

#### **Chatworld2:**

 $\overline{a}$ 

Zeile 49: ScubaLoomi: *grins* Zeile 139: ScubaLoomi: tut mir leid - hab ich verpaßt *entsschuldigendguckend*

Um die non-verbale Kommunikation von den sprachlichen Äußerungen graphisch abzugrenzen und unterscheidbar zu machen, geben die Teilnehmer die Handlungen hier in Kursivschrift wieder. Dies ermöglicht es dem Chatter, schneller zu erfassen, um welche Art von Beitrag es sich handelt. Die Kursivschrift als Merkmal von Handlungen kann als Konvention betrachtet werden; sie wird von allen Teilnehmern für diesen Zweck verwendet. Die Kursivschrift hat sich vermutlich deshalb als Konvention etabliert, da die Informationen, die der Chat-Dienst über den Eintritt neuer Gesprächsteilnehmer oder Hinausgehen von Anwesenden zur Verfügung stellt, in Kursivschrift erscheinen, so z. B. im Zauberwald: Zeile 2:

<sup>49</sup> Schütz, Rüdiger: Nachts im Cyberspace, 1995, S. 114; Haase et al.: Internetkommunikation und Sprachwandel, 1997, S. 10; Feldweg, Helmut, Ralf Kibiger und Christine Thielen: Zum

#### *Chatworld: whyme verläßt den Channel.*

Die Imitation von Handlungen kommt im Verlauf der Chats häufig vor, so z. B. das Ausstrecken und Schütteln der Hand zur Begrüßung oder das Überreichen von Bonbons:

#### **Zauberwald:**

Zeile 22: Lonely: *gibt Mr. T. die Hand* Zeile 31: Mr. T*. schüttelt mal kräftig.* Zeile 47: Der\_Hexer: *reicht jedem ein "Nimm 2". So als Nach-Nikolausgeschenk!*

Zusätzlich zu diesen Handlungen, der Mimik und Gestik werden auch Geräusche, Gedanken und Emotionen in Kursivschrift wiedergegeben bzw. imitiert, die in Gesprächen mit physischer Präsenz der Teilnehmer entweder hörbar sind oder in dieser Form nicht geäußert werden bzw. nicht zu erkennen sind. Für einige Handlungen wie lautes Lachen haben sich bestimmte Abkürzungen etabliert, z. B. lol (aus dem Englischen: laughing out loud).<sup>50</sup> Die folgenden Beispiele zeigen die Imitation von Geräuschen wie Schnüffeln, Emotionen wie Freude oder Liebeskummer und Gedanken wie 'sich etwas fragen' und 'nichts verstehen':

#### **Zauberwald:**

Zeile 33: Mr. T: *und fragt sich, ob er Lonely kennt* Zeile 117: Yello: was ja??? *nixpeil* Zeile 179: Der\_Hexer: *hat Liebeskummer* Zeile 238: Yello: *lol* Zeile 262: Yello: *gruebel*

#### **Chatworld1**

<u>.</u>

Zeile 33: Puni: BALOU....*freu* Zeile 34: BlackBird: *schnüffel* Zeile 168: Balou: *hachjaseufz.....und schwelg......und genieß*

Insofern muß die Definition des Begriffes turn für die Kommunikation in Chats weiter gefaßt werden, als sie es z. B. bei Levinson ist. Da die in Henne/Rehbock genannte Definition Goffmanns nicht nur das, was gesagt wird, sondern auch die

Sprachgebrauch in deutschen Newsgruppen. S. 149

<sup>50</sup> . Eine Übersicht über Abkürzungen und Internetterminologie findet sich in: Rosenbaum, Oliver: Chat-Slang. Lexikon der Internet-Sprache, 1996. Die Bedeutung von smilies und häufig verwendeten Ausdrücken kann man auch in der Hilfe-Rubrik von fast allen www-chats finden sowie unter folgenden Adressen: www.fh-osnabrueck.de/~uklopp/cal/htm;

Handlungen der Gesprächsteilnehmer beinhaltet, ist sie für die Chats zutreffender.

In der face-to-face Kommunikation kann nur jeweils ein Teilnehmer sprechen, da der Mensch in der Regel nicht gleichzeitig einem anderen zuhören und selbst sprechen kann. Da die Verständigung in den Chats nicht auf akustischer, sondern auf graphischer Basis erfolgt, ist es den Teilnehmern möglich, ihre Beiträge gleichzeitig zu erstellen oder auch mehrere Beiträge, die an verschiedene Personen gerichtet sind, in laufender Folge zu produzieren und abzuschicken. Das Rederecht kann in den Chats somit nicht als "knappes Gut" betrachtet werden. Deshalb lassen sich nicht alle Aspekte der Systematik von Sacks et al. auf die Chats übertragen. Lenke/Schmitz<sup>51</sup> weisen auf die Einschränkungen des Modells für die Analyse von Chats hin. Es gibt jedoch auch in den Chats Selektionsmöglichkeiten bzw. -verfahren, die die Teilnehmerauswahl beeinflussen.

Während für den Sprecherwechsel in mündlichen Gesprächen die übergaberelevante Stelle und eine bestimmte Reihenfolge der Selektionsverfahren relevant sind, gelten diese Regeln in den Chats nicht. Die Teilnehmer müssen nicht warten, bis eine solche Stelle erreicht ist. Es besteht keine Notwendigkeit, übergaberelevante Stellen vorherzusehen, um dort das Rederecht zu übernehmen. Die Teilnehmer können ständige Selbstselektion betreiben, indem sie ihre Beiträge mit der Return-Taste abschicken. Die für mündliche Gespräche zutreffende Beobachtung und Grundannahme von Sacks et al., daß nur jeweils ein Sprecher spricht und einzelne turns verteilt werden, trifft auf die Chats nicht zu.<sup>52</sup>

Eine Möglichkeit, den Sprecherwechsel dennoch zu beeinflussen, besteht in der Fremdselektion, die wie in mündlichen Gesprächen auch in Chats angewendet wird. Dies geschieht dann, wenn ein Teilnehmer seinen Beitrag direkt an einen anderen Gesprächspartner im gleichen Kanal richtet, indem er den Namen des Angesprochenen seinem Beitrag voranstellt oder anfügt. Der Chatter macht damit deutlich, daß er sich mit dem Angesprochenen unterhalten will.

<u>.</u>

www.czweb.com/smilies.htm

<sup>51</sup> Lenke, Nils und Peter Schmitz: Geschwätz im Globalen Dorf – Kommunikation im Internet, 1995, S. 130

<sup>52</sup> ebenda

#### **Zauberwald:**

Zeile 136: Der\_Hexer: **esme:** Ach so! Stimmt! Hatte ich vergessen! *grins* Zeile 189: Yello: esme, du hast mir heute noch nichts ueber deine unterwaesche erzaehlt

Die Fremdselektion mit direkter Anrede ist auch häufig in Fragen zu beobachten,

die der Teilnehmer dem Angesprochenen stellt, z. B.

Zeile 45: esme: Yello, vielleicht jetzt mal was von wauzzi gehört ? Zeile 77: extasee: was soll das heißen hexer?

Oft wird allerdings auch auf das Adressieren der Beiträge verzichtet. Dann muß aus dem Kontext der vorhergehenden Gesprächsschritte geschlossen werden, wer angesprochen ist, also z. B. aufgrund des Themas, das zwei Gesprächspartner gerade behandeln. Dies funktioniert sogar, wenn zwischen den einzelnen Gesprächsschritten mehrere Zeilen mit Beiträgen anderer Teilnehmer liegen, wie anhand der Zeilennummerierung erkennbar ist.

#### **Chatworld2:**

Zeile 97: edgar: he glühwurm where are you Zeile 103: GlowWorm: i am in dresden and you???????? Zeile 116: edgar: i am in ch Zeile 137: edgar: weit weg dresden so denk ich was tust du da Zeile 182: GlowWorm: also was mache ich in dresden gute frage Zeile 185: edgar: du verarschen ist nicht drinn Würmlein Zeile 190: chatten schlafen tanzen poppen*grins*

#### **Chatworld1:**

Zeile 73: kiefer: Fachhochschule Zeile 89: und was macht du sonst so? Zeile 109: kiefer: Ich studiere Maschinenbau. Und was machst du? Zeile 123: suna: ich gehe ins Gymi

Wenn allerdings die Selektion nur aus dem Kontext des bisherigen Gespräches ersichtlich ist, kommt es leicht zu Mißverständnissen. Im obigen Gespräch verzichten suna und kiefer auf Adressierung. Einige Zeilen später erscheinen dann die folgenden Gesprächsschritte:

Zeile 124: michelle: kiefer:ich? Zeile 140: kiefer: nein Zeile 151: suna: was nein?

Die Teilnehmerin michelle fühlt sich offensichtlich von kiefer angesprochen und hakt nach. Kiefer antwortet michelle, ohne den Beitrag zu adressieren, so daß suna sich angesprochen fühlt, aber nicht weiß, was er mit dem Beitrag anfangen soll. Offensichtlich hat suna übersehen, daß kiefer von michelle angesprochen wurde.

In mündlichen Gesprächen kann prinzipiell nur der ausgewählte Teilnehmer das Rederecht erhalten, obwohl es natürlich auch dort denkbar ist, daß ein nichtausgewählter Teilnehmer für den Ausgewählten antwortet, bevor dieser zu Wort kommt. Im Chat können alle Teilnehmer jederzeit uneingeschränkt 'dazwischenreden' bzw. ihre Kommentare zum Gesagten abgeben, ohne daß sie direkt angesprochen waren.

Außerdem kann in mündlichen Gesprächen nur jeweils ein Teilnehmer zur selben Zeit sprechen, so daß sich automatisch eine chronologische Reihenfolge der Gesprächsschritte ergibt. Bei den Chats wird die Reihenfolge durch die technische Geschwindigkeit der Leitungen bestimmt. Nach Abschicken der Beiträge mit der Return-Taste werden diese vom Chat-Dienst in der Reihenfolge ihrer Ankunft auf den Bildschirm gebracht. Eine dem thematischen Gesprächsverlauf entsprechende Abfolge der Gesprächsschritte kommt deshalb nicht zustande, so daß das Gespräch unübersichtlich und chaotisch wirkt. Je mehr Teilnehmer im Kanal sind und sich aktiv am Gespräch beteiligen, um so schneller und unübersichtlicher wird der Chat. Das Adressieren der Beiträge hilft den Teilnehmern bei der Strukturierung des Gespräches, da sie die an sie gerichteten Beiträge schneller herausfiltern können. Wenn die Chatter sich zudem an einzelne Teilnehmer wenden, sind die Chancen größer, daß ein Gespräch zustande kommt. Deshalb findet sich die Form der Fremdselektion in den Chats so häufig.<sup>53</sup>

Was die Länge der turns angeht, so sind diese genauso wenig vorher festgelegt wie in den von Sacks et al. behandelten mündlichen Gesprächen. Es fällt auf, daß die Beiträge der einzelnen Teilnehmer in der Regel nur wenige Worte lang sind und nur in Ausnahmefällen mehr als eine Zeile umfassen. In den ausgewählten Chats finden sich nur wenige Gesprächsschritte, die länger als eine Zeile sind; in Chatworld2 überschreitet nur ScubaLoomi die Zeilengrenze, edgar füllt fast eine Zeile mit seinen Beiträgen

<sup>53</sup> Lenke, Nils und Peter Schmitz: Geschwätz im Globalen Dorf – Kommunikation im Internet,

Zeile 86: ScubaLoomi: : im kino finde ich die filme ja auch immer besser als zu hause - wegen der atmosphäre

Zeile 167: **edgar**: kenne keinen heino bei uns gibts mehr sepp und hans und eventuell noch ein jürg Zeile 201: **edgar**: ich bin am sitzen von morgens bis abens und du im osten- was machst du

Die Länge des Gespräches ist ebensowenig wie in mündlichen Gesprächen festgelegt. Da der Teilnehmerkreis sich ständig erneuert, wäre es sogar denkbar, daß der Chat ohne Unterbrechung fortgeführt wird. Erst wenn alle Teilnehmer den Kanal verlassen haben, ist das Gespräch dort beendet. Wird in einem mündlichen Gespräch gegen Ende der Unterhaltung ein Sprecher mit Fremdselektion ausgewählt, so übernimmt er in der Regel nochmals den Gesprächsschritt, da er, wie Sacks et. al. feststellen, seinen Gesprächspartner nicht ohne Anwort lassen kann. In einem Chat ist dies ohne weiteres möglich, wie in den Beispielen zu den Gesprächsphasen bereits erläutert. Als Chatter kann man sich jederzeit aus dem Gespräch zurückziehen, ohne auf eine Fremdselektion reagieren zu müssen.

Ein weiterer Unterschied zu mündlichen Gesprächen ergibt sich aus der Möglichkeit, einzelne Teilnehmer des Chats vollständig zu ignorieren.<sup>54</sup> Bei einem Gespräch, in dem sich die Teilnehmer Auge in Auge gegenüberstehen, ist es zwar auch möglich, einen neu hinzukommenden Teilnehmer in einer Gruppe nicht am Gespräch teilhaben zu lassen. So können z. B. zwei Gesprächspartner einen Dritten dadurch ausschließen, daß sie sich über ein sehr spezielles Thema unterhalten, zu dem der Dritte aufgrund fehlender Fachkenntnis oder Erfahrung keinen Beitrag leisten kann. Im Regelfall ist dies jedoch nicht nur für den Ignorierten unangenehm, sondern auch für die Ausschließenden, da dies aufgrund gesellschaftlicher Konventionen als unhöflich gilt. Hinzu kommt, daß der ignorierte Teilnehmer sich Gehör verschaffen kann, indem er sich durch Selbstselektion an übergaberelevanten Stellen das Rederecht nimmt oder direkt eine Person anspricht. Versuchen die anderen Teilnehmer trotzdem weiter, eine Person auszuschließen, würde dies sicherlich zu erheblichen Störungen im Kommunikationsablauf führen, z. B. durch gleichzeitiges Sprechen.

<u>.</u>

<sup>1995,</sup> S. 132

<sup>54</sup> Lenke, Nils und Peter Schmitz: Geschwätz im Globalen Dorf – Kommunikation im Internet, 1995, S. 125

Bei einem Chat ist es sehr viel einfacher, einen Teilnehmer zu ignorieren, weshalb dies auch häufiger vorkommt. Lenke/Schmitz weisen darauf hin, daß Teilnehmer, die "triviale Belanglosigkeiten von sich geben", nicht beachtet werden.<sup>55</sup> Zur Beweisführung kann man sich selbst als 'Beobachter' in den Chat begeben und versuchen, so lange wie möglich ignoriert zu werden. Bei der Sammlung des Korpusmaterials ist es das Ziel, Chats zu beobachten, ohne selbst in das Gespräch einzugreifen. In der Regel gesteht der Chat-Dienst jedem Teilnehmer die Möglichkeit zu, eine Weile ohne eigenen Beitrag dem Chatten zuzuschauen. Nach einer gewissen Zeit wird man jedoch aufgefordert, etwas zu tun, z. B. in Chatworld2, Zeile 380: *Chatworld: Gib ein Lebenszeichen von Dir!* Oft wird die Aufforderung mit einer Warnung verbunden, daß man des Kanals verwiesen wird, sollte man nichts von sich hören lassen, wie z. B. in Chatworld1, Zeilen 232 und 236: *Chatworld: laß etwas von dir hören, sonst ist gleich schluß*. Reagiert der Chatter darauf nicht, wird er vom Chat-Dienst automatisch 'hinausgeworfen', wie man in Zeile 255 sehen kann*: Chatworld: du hast zu lange nichts von dir hören lassen*. Um den Rauswurf zu vermeiden, reicht es, von Zeit zu Zeit ein einfaches 'Hallo' oder ein 'Wie geht's' als Gesprächsschritt abzuschicken, wie im Zauberwald an den Beiträgen in den Zeilen 82, 137 und 286 zu sehen ist. Man kann dann davon ausgehen, ignoriert zu werden,

Eine Störung des Kommunikationsablaufes erfolgt nicht, wenn ein Teilnehmer, der sich am Gespräch beteiligen möchte, ignoriert wird. Denn der Ignorierte hat keine Möglichkeit, die Aufmerksamkeit eines anderen zu erzwingen. Selbst bei explizitem Adressieren seines Beitrages kann der Angesprochene diesen ohne Antwort lassen, ohne daß für ihn soziale Konsequenzen spürbar werden. Durch die Verwendung von Pseudonymen und die daraus resultierende Anonymität muß keiner der Teilnehmer einen Gesichtsverlust befürchten. In einigen Kanälen ist es zudem möglich, einzelne Teilnehmer gezielt auszublenden. Mit dem Befehl '/ignore' kann man verhindern, von bestimmten Teilnehmern angesprochen zu werden. Der Betreffende bekommt eine Meldung, daß er ignoriert wird. Die Beiträge dieses Teilnehmers erscheinen dann nicht mehr auf dem eigenen Bildschirm. Ein so

 $55$  ebenda, S. 137

ignorierter Teilnehmer hat dann keine Möglichkeit mehr, sich mit dem anderen zu unterhalten. Falls er nicht per Befehl explizit ignoriert wird, kann er versuchen, sich hartnäckig in Gespräche einzumischen. Sollte diese Strategie nicht erfolgreich sein und sich niemand bereit finden, das Gespräch mit ihm aufzunehmen, wird er früher oder später den Kanal verlassen und ggf. in einem anderen Kanal sein Glück versuchen.<sup>56</sup>

#### **4. Zusammenfassung**

 $\overline{a}$ 

Die Besonderheiten der Kommunikationsform Chats, insbesondere im Vergleich mit mündlichen Gesprächen, sind durch die Untersuchung deutlich geworden. In der Einordnung der Gesprächssorte hat sich gezeigt, daß in den Chats spontane Kommunikation in Echtzeit stattfindet. Das Chatten kann in die von Henne/Rehbock entwickelte Kategorie des narrativen Gespräches eingeordnet werden. Der informelle Inhalt der Gespräche macht deutlich, daß es sich hier um Kommunikation zur sprachlichen Kontaktaufnahme mit anderen handelt. Es finden sich keine diskursiven oder direktiven Elemente, die zu einer anderen Einordnung der Gesprächssorte führen würden. Für die narrative Kategorie spricht auch, daß der Gesprächsverlauf nicht in eindeutige Phasen wie Gesprächsbeginn, Gesprächsmitte und Gesprächsbeendigung unterteilt werden kann. Die Gesprächsstruktur ist, vergleichbar mit Partygesprächen, fließend. Dadurch, daß der Teilnehmerkreis ständig wechselt und jeder Chatter zu jedem Zeitpunkt mit anderen Kontakt aufnehmen kann, überschneiden sich die einzelnen Phasen, d. h. während sich ein Teilnehmer mitten im Gespräch mit einem anderen befindet, kann er parallel dazu ander begrüßen oder verabschieden. Als immer wiederkehrende thematische Motive finden sich neben den Begrüßungen und Verabschiedungen Fragen zum Aufenthaltsort, Alter oder der Tätigkeit anderer Chatter. Auch dies ist ein Hinweis auf den narrativen Charakter der Gespräche.

Eine weitere Besonderheit gegenüber mündlichen Gesprächen ist in der Beschreibung des sozialen Verhältnisses der Teilnehmer deutlich geworden: Die Chats sind weitgehend durch Anonymität gekennzeichnet. Obwohl es prinzipiell

<sup>56</sup> Lenke, Nils und Peter Schmitz: Geschwätz im Globalen Dorf – Kommunikation im Internet,

möglich ist, einen Chatter mit entsprechendem Aufwand ausfindig zu machen, bleibt die Anonymität im Normalfall gewahrt, so daß ein Spiel mit verschiedenen Persönlichkeiten und Identitäten möglich ist. Die Teilnehmer können ohne Gesichtsverlust Gespräche führen, die so in der face-to-face Kommunikation nicht vorkommen. Die Möglichkeit, daß die Teilnehmer bei Bedarf im Netz aufgespürt werden können, übt jedoch eine gewisse soziale Kontrolle aus, so daß es eher nicht zum Überschreiten strafrechtlich relevanter Grenzen kommt. Eine vollständige Symmetrie der Gesprächsteilnehmer besteht nicht, da es Unterschiede hinsichtlich der Erfahrung und des Wissens der Chatter und Statusuntschiede zwischen 'einfachen' Chattern und Chatmastern gibt. Auch die Möglichkeit, bestimmte Teilnehmer gezielt zu ignorieren und auszugrenzen, ist gleichbedeutend mit einer Einschränkung der Symmetrie.

Hinsichtlich des turn-taking ist deutlich geworden, daß man in den Chats von einer erweiterten Definition des Begriffes 'Gesprächsschritt' ausgehen muß. In den einzelnen turns werden nicht nur sprachliche Äußerungen im Sinne von mündlichen Redebeiträgen produziert. Vielmehr findet auch eine Imitation von Handlungen statt, wie die Beispiele zum Händeschütteln oder Verteilen von Bonbons gezeigt haben. Da non-verbale Kommunikation, die in mündlichen Gesprächen einen wesentlichen Bestandteil bildet, aufgrund der räumlichen Distanz und dem graphisch basierten Austausch der Informationen nicht möglich ist, sind vielfältige Verfahren und Konventionen zu deren Kompensation entstanden. Mit Abkürzungen, smilies und Gesprächsschritten in Kursivschrift erweitern die Chatter in kreativer Weise ihre Kommunikationsmöglichkeiten.

Das System des Sprecherwechsels, wie es von Sacks et al. entwickelt wurde, kann, wie die Untersuchung gezeigt hat, nicht ohne weiteres auf die Chats übertragen werden. Da prinzipiell jeder Teilnehmer gleichzeitig einen Gesprächsschritt abschicken kann, haben die für mündliche Gespräche wichtigen übergaberelevanten Stellen in den Chats keine Bedeutung mehr. Damit sind auch die Regeln für den Sprecherwechsel in ihrer festgelegten Reihenfolge nicht mehr relevant. Im

<u>.</u>

Gegensatz zum mündlichen Gespräch ist also ständige Selbstselektion möglich. Wie jedoch zu sehen war, wenden die Chatter häufig die Fremdselektion an, um mit einem bestimmten Teilnehmer ins Gespräch zu kommen bzw. deutlicher werden zu lassen, an wen sich der Beitrag richtet. Im Gegensatz zum mündlichen Gespräch kann ein Teilnehmer im Chat ignorieren, daß er als 'Sprecher' von einem anderen Chatter ausgewählt wurde, ohne eine Störung des allgemeinen Kommunikationsflusses zu riskieren.

Die wesentlichen Unterschiede zwischen mündlichen Gesprächen und der Kommunikation in der Gesprächssorte Chat sind somit deutlich. Aufgrund der speziellen Terminologie und der besonderen Strategien zur Kompensation nonverbaler Kommunikation, die von der Gruppe der Chatter angewendet werden, kann man das Chatten zu Recht als eine gruppenspezifische Sondersprache klassifizieren.

#### **Literatur**

- Feldweg, Helmut, Ralf Kibiger und Christine Thielen: Zum Sprachgebrauch in deutschen Newsgruppen. In: Neue Medien. Osnabrücker Beiträge zur Sprachtheorie. Hrsg. Ulrich Schmitz. April 1995
- Goffmann, E.: Das Individuum im öffentlichen Austausch. Frankfurt: 1974
- Haase, Martin, Michael Huber, Alexander Krumeich, Georg Rehm: Internetkommunikation und Sprachwandel. In: R. Weingarten (Hrsg.). Schrift computerbasierter Medien und der Bildung sprachlicher Normen. Opladen: Westdeutscher Verlag 1997
- Henne, Helmut und Helmut Rehbock. Einführung in die Gesprächsanalyse. Berlin, New York: de Gruyter 1995
- Holly, Werner: Holistische Dialoganalyse. Anmerkungen zur "Methode" pragmatischer Textanalyse. In: Methodologie der Dialoganalyse. Beiträge zur Dialogforschung. Band 3. Hrsg. F. Hundsnurscher, E. Weigand. Tübingen: Niemeyer 1992
- Lenke, Nils und Peter Schmitz: Geschätz im Globalen Dorf Kommunikation im Internet. In: Neue Medien. Osnabrücker Beiträge zur Sprachtheorie. Hrsg. Ulrich Schmitz. April 1995
- Levinson, Stephen: Pragmatics. New York: CUP 1994
- Rosenbaum, Oliver: Chat-Slang. Lexikon der Internet-Sprache; über 3000 Begriffe verstehen und anwenden. München, Wien: Hanser 1996
- Sacks, Harvey, Emanuel Schegloff, Gail Jefferson: A simplest Systematic for the organisation of turn-taking for conversation. In: Lanuage. Journal of the Linguistic Society of America. Volume 50. No. 4. 1974
- Schlobinski, Peter: Empirsche Sprachwissenschaften. Opladen: Westdeutscher Verlag 1996
- Schütz, Rüdiger: Nachts im Cyberspace. In: Neue Medien. Osnabrücker Beiträge zur Sprachtheorie. Hrsg. Ulrich Schmitz. April 1995
- Stenström, Anna-Brita: *An Introduction to Spoken Interaction*. London and New York: Longman 1994

#### **Chatworld: Chatworld1**

- 1. newpage\*\*\* Content-type: text/html**Chatworld Anwesende:(13/10) [CRACKHH] [nemo] [GlowWorm] [Schlampe] [lavis] [ScubaLoomi] [edgar] [SebiD] [Bubbelchen] [Scratchy20] [reggie] [Take\_a\_breathe] [Campell]...**
- 2. *Chatworld: reggie verläßt den Channel*
- 3. *Chatworld: SebiD verläßt uns*
- 4. *Chatworld: Bubbelchen geht in Separee talk*
- 5. *Chatworld: Take\_a\_breathe verläßt den Channel*
- 6. *Chatworld: Corey kommt herein*
- 7. *Chatworld: die Zeit wurde auf 20 Min eingestellt*
- 8. **Scratchy20**: Ein Kommen und Gehen ist das heute wieder
- 9. **edgar**: hallo corey
- 10. *Chatworld: Scratchy20 verläßt den Channel*
- 11. *Chatworld: Scratchy20 kommt in den Channel*
- 12. *Chatworld: Scratchy20 verläßt den Channel*
- 13. --\*\*\*newpage\*\*\* Content-type: text/html**Chatworld Anwesende:(10/11) [CRACKHH] [nemo] [GlowWorm] [Schlampe] [lavis] [ScubaLoomi] [edgar] [Campell] [Corey] [Scratchy20]...**
- 14. *Chatworld: Scratchy20 verläßt den Channel*
- 15. *Chatworld: Scratchy20 kommt in den Channel*
- 16. *Chatworld: Scratchy20 verläßt den Channel*
- 17. *Chatworld: Scratchy20 kommt in den Channel*
- 18. *Chatworld: Scratchy20 verläßt den Channel*
- 19. *Chatworld: Scratchy20 kommt in den Channel*
- 20. *Chatworld: Scratchy20 verläßt den Channel*
- 21. *Chatworld: Scratchy20 kommt in den Channel*
- 22. *Chatworld: Scratchy20 verläßt den Channel*
- 23. **CRACKHH**: Ja,ist schade.War ich schon einmal (Fußball)
- 24. *Chatworld: Scratchy20 kommt in den Channel*
- 25. *Chatworld: Lambi kommt herein*
- 26. --\*\*\*newpage\*\*\* Content-type: text/html**Chatworld Anwesende:(11/11) [CRACKHH] [nemo] [GlowWorm] [Schlampe] [lavis] [ScubaLoomi] [edgar] [Campell] [Corey] [Scratchy20] [Lambi]...**
- 27. **CRACKHH**: Ja,ist schade.War ich schon einmal (Fußball)
- 28. *Chatworld: Scratchy20 kommt in den Channel*
- 29. *Chatworld: Lambi kommt herein*
- 30. *Chatworld: Lambi verläßt den Channel*
- 31. **GlowWorm**: *scheiß drehtür*
- 32. *Chatworld: brian24 kommt herein*
- 33. *Chatworld: KittyHawk kommt von Separee Kulleraugen*
- 34. **ScubaLoomi**: scratchy laß den scheiß bitte
- 35. **GlowWorm**: Hi brian24
- 36. **Scratchy20**: Falltür
- 37. **brian24**: *Hi Wuürmchen....*
- 38. **Scratchy20**: Ok
- 39. --\*\*\*newpage\*\*\* Content-type: text/html**Chatworld Anwesende:(12/10) [CRACKHH] [KittyHawk] [nemo] [GlowWorm] [Schlampe] [lavis] [ScubaLoomi] [edgar] [Campell] [Corey] [Scratchy20] [brian24]...**
- 40. **Scratchy20**: Falltür
- 41. **brian24**: *Hi Wuürmchen....*
- 42. **Scratchy20**: Ok
- 43. **ScubaLoomi**: fußball ach ja nicht so mein ding
- 44. *Chatworld: KittyHawk geht in Separee schweizer-Käse*
- 45. **GlowWorm**: *grinst zu scratchy*
- 46. **ScubaLoomi**: ich meine 20 spieler streiten sich um einen ball
- 47. **ScubaLoomi**: warum nimmt sich nicht jeder einen
- 48. **Scratchy20**: Glowworm, Du kennst den Witz auch ?
- 49. **ScubaLoomi**: *grins*
- 50. *Chatworld: über muecke: m, 44, biker, skipper und meistens gut drauf. noch was? frag mich! Gruesse an den "NIGHT DRIVER MC", Essen Live to Ride---Ride to Live*
- 51. **GlowWorm**: *exfreu, dass brian mal wieder da ist*
- 52. --\*\*\*newpage\*\*\* Content-type: text/html**Chatworld Anwesende:(11/11) [CRACKHH] [nemo] [GlowWorm] [Schlampe] [lavis] [ScubaLoomi] [edgar] [Campell] [Corey] [Scratchy20] [brian24]...**
- 53. **ScubaLoomi**: *grins*
- 54. *Chatworld: über muecke: m, 44, biker, skipper und meistens gut drauf. noch was? frag mich! Gruesse an den "NIGHT DRIVER MC", Essen Live to Ride---Ride to Live*
- 55. **GlowWorm**: *exfreu, dass brian mal wieder da ist*
- 56. **ScubaLoomi**: nicht bös gemeint *grins*
- 57. **GlowWorm**: welchen witz???????????????
- 58. *Chatworld: Bubbelchen kommt von Separee talk*
- 59. **edgar**: ist jemand in der linie oder ist das grosse schweigen ausgebrochen
- 60. **Scratchy20**: Schon gut
- 61. *Chatworld: wagner kommt herein*
- 62. *Chatworld: über faulerwilli: Fleiss kann man vortaeuschen. Faul muss man schon sein ;-))))*
- 63. **CRACKHH**: Athmosphäre ist genial
- 64. **GlowWorm**: nix gut
- 65. --\*\*\*newpage\*\*\* Content-type: text/html**Chatworld Anwesende:(14/10) [CRACKHH] [nemo] [GlowWorm] [Schlampe] [lavis] [ScubaLoomi] [edgar] [Bubbelchen] [Campell] [Corey] [Scratchy20] [brian24] [wagner] [Take\_a\_breathe]...**
- 66. *Chatworld: über faulerwilli: Fleiss kann man vortaeuschen. Faul muss man schon sein ;-))))*
- 67. **CRACKHH**: Athmosphäre ist genial
- 68. **GlowWorm**: nix gut
- 69. *Chatworld: Take\_a\_breathe kommt in den Channel*
- 70. **brian24**: *lächelt mal zu GlowWorm*
- 71. *Chatworld: Filter kommt herein*
- 72. **Scratchy20**: Wer schwiegt denn ? *sich wundern tut*
- 73. **GlowWorm**: wie geht es dir>?`
- 74. **ScubaLoomi**: kann ich mir vorstellen
- 75. **Scratchy20**: schweigt
- 76. **edgar**: ziemlich schweigsan^mes volk hier nich .....20
- 77. **GlowWorm**: jes
- 78. --\*\*\*newpage\*\*\* Content-type: text/html**Chatworld Anwesende:(15/10) [CRACKHH] [nemo] [GlowWorm] [Schlampe] [lavis] [ScubaLoomi] [edgar] [Bubbelchen] [Campell] [Corey] [Scratchy20] [brian24] [wagner] [Take\_a\_breathe] [Filter]...**
- 79. **Scratchy20**: schweigt
- 80. **edgar**: ziemlich schweigsan^mes volk hier nich .....20
- 81. **GlowWorm**: jes
- 82. **CRACKHH**: Ist nemo mit den warmen Socken eingeschlafen???
- 83. *Chatworld: Corey verläßt uns*
- 84. *Chatworld: Filter verläßt uns*
- 85. **Scratchy20**: Kann ich nicht behaupten
- 86. **ScubaLoomi**: im kino finde ich die filme ja auch immer besser als zu hause wegen der atmosphäre
- 87. *Chatworld: wagner verläßt uns*
- 88. *Chatworld: Cybel kommt herein*
- 89. **CRACKHH**: Wie alt bist Du Scuba
- 90. **ScubaLoomi**: 21 und du
- 91. --\*\*\*newpage\*\*\* Content-type: text/html**Chatworld Anwesende:(13/9) [CRACKHH] [nemo] [GlowWorm] [Schlampe] [lavis] [ScubaLoomi] [edgar] [Bubbelchen] [Campell] [Scratchy20] [brian24] [Take\_a\_breathe] [Cybel]...**
- 92. *Chatworld: Cybel kommt herein*
- 93. **CRACKHH**: Wie alt bist Du Scuba
- 94. **ScubaLoomi**: 21 und du
- 95. **Scratchy20**: Obwohl die Themen ziemlich öde sind
- 96. **CRACKHH**: 25 Jahre
- 97. **edgar**: he glühwurm where are you
- 98. **brian24**: *Scuba, sagst ja garnicht <Hallo> zu mir :o(*
- 99. *Chatworld: das Kommando kenne ich nicht*
- 100. **Scratchy20**: *stimmt ein Lied an*
- 101. **ScubaLoomi**: scratchy schlag doch ein anderes vor
- 102. **ScubaLoomi**: aber bitte nicht singen
- 103. **GlowWorm**: i am in dresden and you??????????
- 104. --\*\*\*newpage\*\*\* Content-type: text/html**Chatworld Anwesende:(13/9) [CRACKHH] [nemo] [GlowWorm] [Schlampe] [lavis] [ScubaLoomi] [edgar] [Bubbelchen] [Campell] [Scratchy20] [brian24] [Take\_a\_breathe] [Cybel]...**
- 105. **ScubaLoomi**: scratchy schlag doch ein anderes vor
- 106. **ScubaLoomi**: aber bitte nicht singen
- 107. **GlowWorm**: i am in dresden and you??????????
- 108. --\*\*\*newpage\*\*\* Content-type: text/html**Chatworld Anwesende:(13/9) [CRACKHH] [nemo] [GlowWorm] [Schlampe] [lavis] [ScubaLoomi] [edgar] [Bubbelchen] [Campell] [Scratchy20] [brian24] [Take\_a\_breathe] [Cybel]...**
- 109. **ScubaLoomi**: scratchy schlag doch ein anderes vor
- 110. **ScubaLoomi**: aber bitte nicht singen
- 111. **GlowWorm**: i am in dresden and you???????????
- 112. *Chatworld: über balou: Hey nicht kucken !!! Wenn Du was ueber mich wissen willst frag mich doch ... ich bin zwar ein Baer aber beisse nicht ,-))*
- 113. *Chatworld: Take\_a\_breathe verläßt den Channel*
- 114. **ScubaLoomi**: brian, hab dich schon gesehen
- 115. *Chatworld: silberfisch kommt in den Channel*
- 116. **edgar**: i am in ch
- 117. **brian24**: *jaja*
- 118. **nemo**: *lümmelt sich auf der couch*
- 119. **Scratchy20**: Sah ein Knab' ein Röslein steh'n...
- 120. *Chatworld: Pepp kommt von Separee postmannklingelt*
- 121. --\*\*\*newpage\*\*\* Content-type: text/html**Chatworld Anwesende:(14/8) [CRACKHH] [nemo] [GlowWorm] [Schlampe] [lavis] [ScubaLoomi] [edgar] [Bubbelchen] [Pepp] [Campell] [Scratchy20] [brian24] [Cybel] [silberfisch]...**
- 122. **nemo**: *lümmelt sich auf der couch*
- 123. **Scratchy20**: Sah ein Knab' ein Röslein steh'n...
- 124. *Chatworld: Pepp kommt von Separee postmannklingelt*
- 125. **ScubaLoomi**: hattest du etwas gesagt
- 126. **GlowWorm**: aha edgar
- 127. *Chatworld: über hannelore: Meisterin im Knuddeln...also Vorsicht ;-)*
- 128. **Pepp**: reee
- 129. **brian24**: *Wurm, wo ist denn Heino??*
- 130. *Chatworld: Lambi kommt in den Channel*
- 131. **nemo**: hi pepp
- 132. **Scratchy20**: ...Röslein auf der Heide
- 133. **edgar**: weit weg dresden so denk ich was tust du da
- 134. --\*\*\*newpage\*\*\* Content-type: text/html**Chatworld Anwesende:(15/8) [CRACKHH] [nemo] [GlowWorm] [Schlampe] [lavis] [ScubaLoomi] [edgar] [Bubbelchen] [Pepp] [Campell] [Scratchy20] [brian24] [Cybel] [silberfisch] [Lambi]...**
- 135. **nemo**: hi pepp
- 136. **Scratchy20**: ...Röslein auf der Heide
- 137. **edgar**: weit weg dresden so denk ich was tust du da
- 138. **GlowWorm**: röslein auf der heiden
- 139. **ScubaLoomi**: tut mir leid hab ich verpaßt *entschuldigendguckend*
- 140. **Pepp**: *freut sich riesig ihren nemo zu sehen*
- 141. **Scratchy20**: schneller, bäh
- 142. **brian24**: *ne, Scuba, schon gut...*
- 143. **ScubaLoomi**: sauer ?
- 144. **GlowWorm**: was is mit heino©???
- 145. **nemo**: nemo macht eins auf
- 146. **brian24**: *logo*
- 147. --\*\*\*newpage\*\*\* Content-type: text/html**Chatworld Anwesende:(16/8) [CRACKHH] [nemo] [GlowWorm] [Schlampe] [lavis] [ScubaLoomi] [edgar] [Bubbelchen] [Pepp] [Campell] [Scratchy20] [brian24] [Cybel] [silberfisch] [Lambi] [lolo16]...**
- 148. **GlowWorm**: was is mit heino©???
- 149. **nemo**: nemo macht eins auf
- 150. **brian24**: *logo*
- 151. *Chatworld: lolo16 kommt herein*
- 152. **Scratchy20**: ...war so jung und morgenschön
- 153. **GlowWorm**: **was is mit heino©???**
- 154. *Chatworld: Hunde kommt herein*
- 155. **brian24**: *na wo isser denn ?*
- 156. **Scratchy20**: lalalalala
- 157. **Pepp**: ok...*grinst*
- 158. **GlowWorm**: röslein auf der heide
- 159. *Chatworld: nemo geht in Separee liebeskummer*
- 160. --\*\*\*newpage\*\*\* Content-type: text/html**Chatworld Anwesende:(16/9) [CRACKHH] [GlowWorm] [Schlampe] [lavis] [ScubaLoomi] [edgar] [Bubbelchen] [Pepp] [Campell] [Scratchy20] [brian24] [Cybel] [silberfisch] [Lambi] [lolo16] [Hunde]...**
- 161. **Pepp**: ok...*grinst*
- 162. **GlowWorm**: röslein auf der heide
- 163. *Chatworld: nemo geht in Separee liebeskummer*
- 164. **Hunde**: YEAHHHH
- 165. **Scratchy20**: Texr vergessen, scheiß egal
- 166. **ScubaLoomi**: scratchy deine tonlage is falsch
- 167. **edgar**: kenne keinen heino bei uns gibts mehr sepp und hans und eventuell noch ein jürg
- 168. **GlowWorm**: keine ahnung brian hat sich mit flens gestritten
- 169. *Chatworld: lolo16 verläßt uns*
- 170. *Chatworld: Pepp geht in Separee liebeskummer*
- 171. **Hunde**: WATGEHT
- 172. *Chatworld: ANDY98 kommt herein*
- 173. --\*\*\*newpage\*\*\* Content-type: text/html**Chatworld Anwesende:(15/10) [CRACKHH] [GlowWorm] [Schlampe] [lavis] [ScubaLoomi] [edgar] [Bubbelchen] [Campell] [Scratchy20] [brian24] [Cybel] [silberfisch] [Lambi] [Hunde] [ANDY98]...**
- 174. *Chatworld: Pepp geht in Separee liebeskummer*
- 175. **Hunde**: WATGEHT
- 176. *Chatworld: ANDY98 kommt herein*
- 177. **ScubaLoomi**: und ohne text tztztz
- 178. **GlowWorm**: aha edgar
- 179. **CRACKHH**: macht Cola Dose auf -PLOP
- 180. **Scratchy20**: *ist ja auch schon ganz heiser*
- 181. *Chatworld: ANDY98 geht in Separee postholen*
- 182. **GlowWorm**: also was mache ich in dresden gute frage
- 183. **Lambi**: das macht pppffffffffffff crack
- 184. **ScubaLoomi**: ein tee wär mir lieber
- 185. **edgar**: du verarschen ist nicht drinn Würmlein
- 186. --\*\*\*newpage\*\*\* Content-type: text/html**Chatworld Anwesende:(14/11) [CRACKHH] [GlowWorm] [Schlampe] [lavis] [ScubaLoomi] [edgar] [Bubbelchen] [Campell] [Scratchy20] [brian24] [Cybel] [silberfisch] [Lambi] [Hunde]...**
- 187. **Lambi**: das macht pppffffffffffff crack
- 188. **ScubaLoomi**: ein tee wär mir lieber
- 189. **edgar**: du verarschen ist nicht drinn Würmlein
- 190. **GlowWorm**: chatten schlafen tanzen poppen*grins*
- 191. **lavis**: *st@ndby*
- 192. **GlowWorm**: jes
- 193. **CRACKHH**: Ist River Cola vom Aldi
- 194. **GlowWorm**: jes
- 195. **brian24**: *winkt allen zum Abschied (sogar Scuba).... ;-)*
- 196. **Scratchy20**: Toll gemacht, lavis *staun*
- 197. **edgar**: ich bin am sitzen von morgens bis abens und du im osten- was machst du
- 198. **ScubaLoomi**: eh
- 199. --\*\*\*newpage\*\*\* Content-type: text/html**Chatworld Anwesende:(14/11) [CRACKHH] [GlowWorm] [Schlampe] [lavis] [ScubaLoomi] [edgar] [Bubbelchen] [Campell] [Scratchy20] [brian24] [Cybel] [silberfisch] [Lambi] [Hunde]...**
- 200. **Scratchy20**: Toll gemacht, lavis *staun*
- 201. **edgar**: ich bin am sitzen von morgens bis abens und du im osten- was machst du
- 202. **ScubaLoomi**: eh
- 203. **ScubaLoomi**: tut mit doch leid brian
- 204. **CRACKHH**: Pfui,wieder am falschen Ende gespart
- 205. **GlowWorm**: was heißt hier osten????
- 206. **ScubaLoomi**: *winkt zurück*
- 207. **edgar**: he Wurm- wie alt ?
- 208. **brian24**: *Ciaoooo...*
- 209. **GlowWorm**: ich robbe mal wieder weiter
- 210. **Lambi**: *winkert och mal*
- 211. **ScubaLoomi**: crack trinke gar keine cola
- 212. --\*\*\*newpage\*\*\* Content-type: text/html**Chatworld Anwesende:(15/10) [CRACKHH] [GlowWorm] [Schlampe] [lavis] [ScubaLoomi] [edgar] [Bubbelchen] [Campell] [Scratchy20] [brian24] [Cybel] [silberfisch] [Lambi] [Hunde] [ANDY98]...**
- 213. **GlowWorm**: ich robbe mal wieder weiter
- 214. **Lambi**: *winkert och mal*
- 215. **ScubaLoomi**: crack trinke gar keine cola
- 216. *Chatworld: ANDY98 kommt herein*
- 217. *Chatworld: Scratchy20 verläßt den Channel*
- 218. **GlowWorm**: cu
- 219. *Chatworld: Filter kommt herein*
- 220. **GlowWorm**: bis dann
- 221. *Chatworld: GlowWorm verläßt den Channel*
- 222. *Chatworld: brian24 verläßt uns*
- 223. **edgar**: was ist mit geschlecht w m
- 224. **ScubaLoomi**: cu brian
- 225. --\*\*\*newpage\*\*\* Content-type: text/html**Chatworld Anwesende:(14/10) [CRACKHH] [Schlampe] [lavis] [ScubaLoomi] [edgar] [Bubbelchen] [Campell] [Cybel] [silberfisch] [Lambi] [Hunde] [ANDY98] [Filter] [dingsbums]...**
- 226. *Chatworld: brian24 verläßt uns*
- 227. **edgar**: was ist mit geschlecht w m
- 228. **ScubaLoomi**: cu brian
- 229. *Chatworld: dingsbums kommt herein*
- 230. **CRACKHH**: trinkt Cola auch eher selten
- 231. *Chatworld: lavis verläßt den Channel*
- 232. **ScubaLoomi**: crack da muß es eine neue sorte cola geben
- 233. *Chatworld: dingsbums geht in Separee POST*
- 234. *Chatworld: Filter verläßt den Channel*
- 235. **ScubaLoomi**: so in einer silbernen schachtel
- 236. *Chatworld: joo kommt in den Channel*
- 237. **ScubaLoomi**: die schachtel sieht toll aus
- 238. --\*\*\*newpage\*\*\* Content-type: text/html**Chatworld Anwesende:(12/11) [CRACKHH] [Schlampe] [ScubaLoomi] [edgar] [Bubbelchen] [Campell] [Cybel] [silberfisch] [Lambi] [Hunde] [ANDY98] [joo]...**
- 239. **ScubaLoomi**: so in einer silbernen schachtel
- 240. *Chatworld: joo kommt in den Channel*
- 241. **ScubaLoomi**: die schachtel sieht toll aus
- 242. **CRACKHH**: Die Transparente?
- 243. **silberfisch**: hallihallo
- 244. *Chatworld: africat kommt in den Channel*
- 245. **ScubaLoomi**: frag mich nicht so was
- 246. **africat**: uuppss wo bin cih den nun... ust j agenial
- 247. *Chatworld: Hunde verläßt uns*
- 248. *Chatworld: silberfisch verläßt den Channel*
- 249. **ScubaLoomi**: ich hab nur die schachtel gesehn
- 250. **edgar**: he schlampe ist dir die stimme ausgegangen
- 251. --\*\*\*newpage\*\*\* Content-type: text/html**Chatworld Anwesende:(11/11) [CRACKHH] [Schlampe] [ScubaLoomi] [edgar] [Bubbelchen] [Campell] [Cybel] [Lambi] [ANDY98] [joo] [africat]...**
- 252. *Chatworld: silberfisch verläßt den Channel*
- 253. **ScubaLoomi**: ich hab nur die schachtel gesehn
- 254. **edgar**: he schlampe ist dir die stimme ausgegangen
- 255. *Chatworld: dingsbums kommt von Separee POST*
- 256. **ScubaLoomi**: arbeite nämlich nebenbei in einem supermarkt
- 257. **CRACKHH**: zieht seine Frage wieder zurück
- 258. *Chatworld: dingsbums verläßt den Channel*
- 259. **africat**: %\$§grsmpf§&\$%
- 260. *Chatworld: joo verläßt den Channel*
- 261. **Schlampe**: *flüstert sich heute noch zu Tode*
- 262. *Chatworld: Hannibal kommt in den Channel*
- 263. **Hannibal**: Hi Scuba
- 264. --\*\*\*newpage\*\*\* Content-type: text/html**Chatworld Anwesende:(11/9) [CRACKHH] [Schlampe] [ScubaLoomi] [edgar] [Bubbelchen] [Campell] [Cybel] [Lambi] [ANDY98] [africat] [Hannibal]...**
- 265. **Schlampe**: *flüstert sich heute noch zu Tode*
- 266. *Chatworld: Hannibal kommt in den Channel*
- 267. **Hannibal**: Hi Scuba
- 268. **ScubaLoomi**: schlampe probiers mal mit sep !!
- 269. **ScubaLoomi**: hi Hannibal
- 270. *Chatworld: wendy kommt herein*
- 271. **ScubaLoomi**: wieder da
- 272. *Chatworld: matte kommt herein*
- 273. **Hannibal**: yep
- 274. **ScubaLoomi**: hab dich schon vermist
- 275. **Hannibal**: *knuddelt mal Scuba*
- 276. **edgar**: ich begreiff eure haltung nicht, sitzt ihr doch tatsächlich hier und schweigt
- 277. --\*\*\*newpage\*\*\* Content-type: text/html**Chatworld Anwesende:(13/9) [CRACKHH] [Schlampe] [ScubaLoomi] [edgar] [Bubbelchen] [Campell] [Cybel] [Lambi] [ANDY98] [africat] [Hannibal] [wendy] [matte]...**
- 278. **ScubaLoomi**: hab dich schon vermist
- 279. **Hannibal**: *knuddelt mal Scuba*
- 280. **edgar**: ich begreiff eure haltung nicht, sitzt ihr doch tatsächlich hier und schweigt
- 281. **ScubaLoomi**: brief an dich is fertig
- 282. **Hannibal**: und abgeschickt?
- 283. *Chatworld: matte verläßt den Channel*
- 284. **ScubaLoomi**: muß nur noch verpackt und abgeschickt werden
- 285. *Chatworld: Bubbelchen verläßt uns*
- 286. **Hannibal**: achso also frühestens freitag?
- 287. *Chatworld: geilersack kommt herein*
- 288. **ScubaLoomi**: briefkasten aber heute leider schon weg
- 289. *Chatworld: geilersack verläßt den Channel*
- 290. --\*\*\*newpage\*\*\* Content-type: text/html**Chatworld Anwesende:(11/9) [CRACKHH] [Schlampe] [ScubaLoomi] [edgar] [Campell] [Cybel] [Lambi] [ANDY98] [africat] [Hannibal] [wendy]...**
- 291. *Chatworld: geilersack kommt herein*
- 292. **ScubaLoomi**: briefkasten aber heute leider schon weg
- 293. *Chatworld: geilersack verläßt den Channel*
- 294. **ScubaLoomi**: *trauig guckend*
- 295. **Hannibal**: ach ist nicht weiter schlimm
- 296. *Chatworld: Cybel geht in Separee blublubb*
- 297. **Hannibal**: ich werd´s überleben
- 298. *Chatworld: ANDY98 geht in Separee postschreiben*
- 299. **ScubaLoomi**: is nicht viel aber immerhin
- 300. **ScubaLoomi**: crack noch da ?
- 301. --\*\*\*newpage\*\*\* Content-type: text/html**Chatworld Anwesende:(9/11) [CRACKHH] [Schlampe] [ScubaLoomi] [edgar] [Campell] [Lambi] [africat] [Hannibal] [wendy]...**
- 302. **ScubaLoomi**: crack noch da ?
- 303. *Chatworld: matte kommt in den Channel*
- 304. *Chatworld: edgar verläßt den Channel*
- 305. **CRACKHH**: Ja,habe grade die Cola entsorgt
- 306. *Chatworld: Kira kommt herein*
- 307. **Hannibal**: Scuba hast du mein Foto eigentlich schon?
- 308. *Chatworld: Kira geht in Separee postl*
- 309. --\*\*\*newpage\*\*\* Content-type: text/html**Chatworld Anwesende:(10/12) [CRACKHH] [Schlampe] [ScubaLoomi] [Campell] [Lambi] [africat] [Hannibal] [wendy] [matte] [edgar]...**
- 310. **Hannibal**: Scuba hast du mein Foto eigentlich schon?
- 311. *Chatworld: Kira geht in Separee postl*
- 312. *Chatworld: edgar kommt in den Channel*
- 313. **ScubaLoomi**: so schlecht kann sie doch nun auch schon wieder nicht gewesen sein, oder ?
- 314. *Chatworld: Scratchy20 kommt herein*
- 315. *Chatworld: helio kommt in den Channel*
- 316. **ScubaLoomi**: nein Hannibal
- 317. *Chatworld: matte verläßt uns*
- 318. *Chatworld: Corey kommt herein*
- 319. *Chatworld: Scratchy20 verläßt den Channel*
- 320. --\*\*\*newpage\*\*\* Content-type: text/html**Chatworld Anwesende:(11/12) [CRACKHH] [Schlampe] [ScubaLoomi] [Campell] [Lambi] [africat] [Hannibal] [wendy] [edgar] [helio] [Corey]...**
- 321. *Chatworld: matte verläßt uns*
- 322. *Chatworld: Corey kommt herein*
- 323. *Chatworld: Scratchy20 verläßt den Channel*
- 324. **CRACKHH**: GRAUSIG
- 325. **helio**: Ich komme aus MH
- 326. **helio**: ich auch, wo da
- 327. **ScubaLoomi**: aber ich hoffe das kommt im antwortbrief, Hannibal
- 328. **Hannibal**: hab nur eins auf´m compi
- 329. **edgar**: heilo??
- 330. **ScubaLoomi**: crack was lernen wir daraus
- 331. **helio**: Wo kommst Du her?
- 332. **helio**: HAllo lavis
- 333. --\*\*\*newpage\*\*\* Content-type: text/html**Chatworld Anwesende:(11/12) [CRACKHH] [Schlampe]** 
	- **[ScubaLoomi] [Campell] [Lambi] [africat] [Hannibal] [wendy] [edgar] [helio] [Corey]...**
- 334. **ScubaLoomi**: crack was lernen wir daraus
- 335. **helio**: Wo kommst Du her?
- 336. **helio**: HAllo lavis
- 337. **Hannibal**: mülheim
- 338. **ScubaLoomi**: nicht alles billige is gut !
- 339. **Hannibal**: Scuba????????
- 340. **CRACKHH**: Nie wieder Cola vom Aldi?
- 341. *Chatworld: africat verläßt uns*
- 342. **edgar**: hallo wndy
- 343. **ScubaLoomi**: ja, was is, HANNIBAL ?
- 344. *Chatworld: wendy verläßt uns*
- 345. --\*\*\*newpage\*\*\* Content-type: text/html**Chatworld Anwesende:(9/10) [CRACKHH] [Schlampe] [ScubaLoomi] [Campell] [Lambi] [Hannibal] [edgar] [helio] [Corey]...**
- 346. **edgar**: hallo wndy
- 347. **ScubaLoomi**: ja, was is, Hannibal ?
- 348. *Chatworld: wendy verläßt uns*
- 349. **edgar**: sollte ein e
- 350. **ScubaLoomi**: bin noch da
- 351. *Chatworld: Schlampe verläßt uns*
- 352. **helio**: hallo Hannibal du bist auch aus MH?
- 353. **edgar**: mehr haben
- 354. **helio**: hallo Hannibal du bist auch aus MH?
- 355. **Hannibal**: helio meinst du mülheim? nein ich war aber am WE da
- 356. **edgar**: weeeendy
- 357. --\*\*\*newpage\*\*\* Content-type: text/html**Chatworld Anwesende:(8/10) [CRACKHH] [ScubaLoomi]**

#### **[Campell] [Lambi] [Hannibal] [edgar] [helio] [Corey]...**

- 358. **helio**: hallo Hannibal du bist auch aus MH?
- 359. **Hannibal**: helio meinst du mülheim? nein ich war aber am WE da
- 360. **edgar**: weeeendy
- 361. *Chatworld: Lambi verläßt den Channel*
- 362. **helio**: Kennst du jemanden von dort
- 363. **Hannibal**: Ja
- 364. **Hannibal**: Ja helio
- 365. **Hannibal**: kennste Spedition Fleig?
- 366. **edgar**: scuba?
- 367. **helio**: Das ist sehr präzeise
- 368. --\*\*\*newpage\*\*\* Content-type: text/html**Chatworld Anwesende:(7/10) [CRACKHH] [ScubaLoomi]**

#### **[Campell] [Hannibal] [edgar] [helio] [Corey]...**

- 369. **Hannibal**: kennste Spedition Fleig?
- 370. **edgar**: scuba?
- 371. **helio**: Das ist sehr präzeise
- 372. **ScubaLoomi**: ja edgar !!
- 373. **edgar**: woher kommst du
- 374. **helio**: Spedition Fleig kenne ich leider nicht
- 375. *Chatworld: Corey verläßt den Channel*
- 376. **Hannibal**: naja auch egal
- 377. **ScubaLoomi**: crack stelle grad fest, dass die roten handschuhe das einzige farbige an mir sind, heute
- 378. **Hannibal**: *geht wieder ins offene Sep wer will kann hinterher kommen*
- 379. **ScubaLoomi**: edgar aus sachsen
- 380. *Chatworld: Gib ein Lebenszeichen von Dir!*
- 381. --\*\*\*newpage\*\*\* Content-type: text/html**Chatworld Anwesende:(7/10) [CRACKHH] [ScubaLoomi] [Campell] [Hannibal] [edgar] [helio] [Rich22]...**
- 382. **ScubaLoomi**: crack stelle grad fest, dass die roten handschuhe das einzige farbige an mir sind, heute
- 383. **Hannibal**: *geht wieder ins offene Sep wer will kann hinterher kommen*
- 384. **ScubaLoomi**: edgar aus sachsen
- 385. *Chatworld: Gib ein Lebenszeichen von Dir!*
- 386. *Chatworld: Rich22 kommt herein*
- 387. *Chatworld: Schlampe kommt herein*
- 388. *Chatworld: Rich22 verläßt den Channel*
- 389. *Chatworld: Hannibal geht in Separee sofa*
- 390. **edgar**: scuba how old
- 391. *Chatworld: doggii kommt in den Channel*

#### **Chatworld: Chatworld2**

- 1. Content-type: text/html**Chatworld Anwesende:(17/11) [Nicki] [XmasPudding] [BlackBird] [aika] [avenger] [suna] [muecke] [Paranoid] [Phantomius20] [Balou] [Tekki] [Aladin] [cutie] [Frostboy] [kiefer] [FaulerWilli] [Campell]...**
- 2. *Chatworld: Aladin geht in Separee standby*
- 3. *Chatworld: candyman kommt in den Channel*
- 4. *Chatworld: whyme kommt in den Channel*
- 5. **Paranoid**: cutie Plötzliche Erkenntnis ? *grins*
- 6. **Campell**: Hallo
- 7. **XmasPudding**: *ttest*
- 8. **FaulerWilli**: na toll und die hauptperson fehlt noch
- 9. **aika**: *hat kein sofa*
- 10. *Chatworld: Puni kommt herein*
- 11. **Balou**: *schubst Para mal runter vom sofa ....* **das gehört sowieso Willi**
- 12. **kiefer**: Na gut und was macht das Leben so??
- 13. --\*\*\*newpage\*\*\* Content-type: text/html**Chatworld Anwesende:(19/12) [Nicki] [XmasPudding] [BlackBird] [aika] [avenger] [suna] [muecke] [Paranoid] [Phantomius20] [Balou] [Tekki] [cutie] [Frostboy] [kiefer] [FaulerWilli] [Campell] [candyman] [whyme] [Puni]...**
- 14. *Chatworld: Puni kommt herein*
- 15. **Balou**: *schubst Para mal runter vom sofa ....* **das gehört sowieso Willi**
- 16. **kiefer**: Na gut und was macht das Leben so??
- 17. **XmasPudding**: Hi Puni.....*freu und knuddel*
- 18. *Chatworld: Frostboy verläßt uns*
- 19. **Paranoid**: aika Na, ein Synthetik-Sofa kannst Du Dir ja kaufen ! *frech lächel*
- 20. *Chatworld: FirstBase kommt herein*
- 21. **BlackBird**: *schiebt mal diskret einen paravent vor pudding und balou*
- 22. **BlackBird**: hier stinkts
- 23. **Balou**: **hi Puni**
- 24. **FaulerWilli**: ach was Balou der Para darf da drau
- 25. **Puni**: hallöchen XmasPudding...;o)))
- 26. --\*\*\*newpage\*\*\* Content-type: text/html**Chatworld Anwesende:(19/12) [Nicki] [XmasPudding] [BlackBird] [aika] [avenger] [suna] [muecke] [Paranoid] [Phantomius20] [Balou] [Tekki] [cutie] [kiefer] [FaulerWilli] [Campell] [candyman] [whyme] [Puni] [FirstBase]...**
- 27. **Balou**: **hi Puni**
- 28. **FaulerWilli**: ach was Balou der Para darf da drau
- 29. **Puni**: hallöchen XmasPudding...;o)))
- 30. **FaulerWilli**: huhu Puni
- 31. *Chatworld: Frostboy kommt herein*
- 32. **Paranoid**: Balou Ich hab aber'nen Derf-Schein ! *plärr*
- 33. **Puni**: **BALOU....***freu*
- 34. **BlackBird**: *schnüffel*
- 35. **Paranoid**: Tach Puni !
- 36. **aika**: *zu para rübergrins*
- 37. **Puni**: moin Willi
- 38. **suna**: nicht viel
- 39. --\*\*\*newpage\*\*\* Content-type: text/html**Chatworld Anwesende:(20/11) [Nicki] [XmasPudding] [BlackBird] [aika] [avenger] [suna] [muecke] [Paranoid] [Phantomius20] [Balou] [Tekki] [cutie] [kiefer] [FaulerWilli] [Campell] [candyman] [whyme] [Puni] [FirstBase] [Frostboy]...**
- 40. **aika**: *zu para rübergrins*
- 41. **Puni**: moin Willi
- 42. **suna**: nicht viel
- 43. **Nicki**: *dumdidum*
- 44. **kiefer**: Wo bist du?
- 45. **cutie**: dumdideldei *sitzt gelangweilt auf ihrem Sofa*
- 46. *Chatworld: FirstBase verläßt uns*
- 47. **Puni**: moin muecke
- 48. **BlackBird**: wo ist denn dieser aladin hin? war der doch schon wieder auf meiner seite?
- 49. **FaulerWilli**: *sortiert mal seine Füsschen damit er nicht mehr so viel Scheiß schreibt*
- 50. **Frostboy**: Judith ???
- 51. **suna**: in zürich
- 52. --\*\*\*newpage\*\*\* Content-type: text/html**Chatworld Anwesende:(19/10) [Nicki] [XmasPudding] [BlackBird] [aika] [avenger] [suna] [muecke] [Paranoid] [Phantomius20] [Balou] [Tekki] [cutie] [kiefer] [FaulerWilli] [Campell] [candyman] [whyme] [Puni] [Frostboy]...**
- 53. **FaulerWilli**: *sortiert mal seine Füsschen damit er nicht mehr so viel Scheiß schreibt*
- 54. **Frostboy**: Judith ???
- 55. **suna**: in zürich
- 56. **Puni**: hi cutie :o)
- 57. **XmasPudding**: *lol Willi*
- 58. **Balou**: *reicht BB mal duschzeug und nen waschlappen .... dat hilft gegen müffeln*
- 59. *Chatworld: avenger geht in Separee bastel*
- 60. *Chatworld: Deborah kommt herein*
- 61. **kiefer**: Whoww ich sitzte in Zwickau in der FH
- 62. *Chatworld: Deborah verläßt den Channel*
- 63. *Chatworld: michelle kommt herein*
- 64. *Chatworld: Frostboy verläßt den Channel*
- 65. --\*\*\*newpage\*\*\* Content-type: text/html**Chatworld Anwesende:(17/12) [Nicki] [BlackBird] [aika] [suna] [muecke] [Paranoid] [Phantomius20] [Balou] [Tekki] [cutie] [kiefer] [FaulerWilli] [Campell] [candyman] [whyme] [Puni] [michelle]...**
- 66. *Chatworld: Deborah verläßt den Channel*
- 67. *Chatworld: michelle kommt herein*
- 68. *Chatworld: Frostboy verläßt den Channel*
- 69. *Chatworld: XmasPudding geht in Separee Pudding-mit-Zimt*
- 70. **BlackBird**: balou wer sagt denn daß **ich** müffel?
- 71. *Chatworld: papagena kommt in den Channel*
- 72. **suna**: was ist FH?
- 73. **kiefer**: Fachhochschule
- 74. **michelle**: hallo, ihr alle!
- 75. **Puni**: sind hier alle wie die weltmeister am flüstern oder alle standby...
- 76. **Paranoid**: Tach michelle
- 77. **Tekki**: hi michelle
- 78. --\*\*\*newpage\*\*\* Content-type: text/html**Chatworld Anwesende:(18/12) [Nicki] [BlackBird] [aika] [suna] [muecke] [Paranoid] [Phantomius20] [Balou] [Tekki] [cutie] [kiefer] [FaulerWilli] [Campell] [candyman] [whyme] [Puni] [michelle] [papagena]...**
- 79. **Puni**: sind hier alle wie die weltmeister am flüstern oder alle standby...
- 80. **Paranoid**: Tach michelle
- 81. **Tekki**: hi michelle
- 82. **Paranoid**: Puni Beides ... *seufz*
- 83. **FaulerWilli**: *wartet auf Bibbi*
- 84. **Balou**: jetzt habt ihr meine Puddi vertrieben .... *grummel heul*
- 85. *Chatworld: candyman verläßt den Channel*
- 86. *Chatworld: whyme verläßt den Channel*
- 87. **Puni**: servus Para
- 88. **Paranoid**: *tröstet Balou*
- 89. **suna**: und was machst du sonst so?
- 90. **michelle**: will sich jemand mit mir unterhalten?
- 91. --\*\*\*newpage\*\*\* Content-type: text/html**Chatworld Anwesende:(16/12) [Nicki] [BlackBird] [aika] [suna] [muecke] [Paranoid] [Phantomius20] [Balou] [Tekki] [cutie] [kiefer] [FaulerWilli] [Campell] [Puni] [michelle] [papagena]...**
- 92. **Paranoid**: *tröstet Balou*
- 93. **suna**: und was machst du sonst so?
- 94. **michelle**: will sich jemand mit mir unterhalten?
- 95. **muecke**: re
- 96. *Chatworld: whyme kommt in den Channel*
- 97. **Paranoid**: re muecke
- 98. *Chatworld: Tanja774 kommt herein*
- 99. **FaulerWilli**: bestimmt michelle
- 100. **Balou**: **Re bruder**
- 101. **Puni**: hi kurzer...
- 102. **Paranoid**: michelle Dafür sind wir hier.
- 103. **BlackBird**: häng
- 104. --\*\*\*newpage\*\*\* Content-type: text/html**Chatworld Anwesende:(18/12) [Nicki] [BlackBird] [aika] [suna] [muecke] [Paranoid] [Phantomius20] [Balou] [Tekki] [cutie] [kiefer] [FaulerWilli] [Campell] [Puni] [michelle] [papagena] [whyme] [Tanja774]...**
- 105. **Puni**: hi kurzer...
- 106. **Paranoid**: michelle Dafür sind wir hier.
- 107. **BlackBird**: häng
- 108. **michelle**: also sprich mit mir..
- 109. **kiefer**: Ich studiere Maschinenbau .Und was machst du?
- 110. *Chatworld: XmasPudding kommt von Separee Pudding-mit-Zimt*
- 111. **BlackBird**: nicki???????
- 112. **muecke**: hi langer...mail ist unterwegs an puni und balou
- 113. **Nicki**: ja, bin da
- 114. **aika**: Was heißt re?
- 115. **Paranoid**: michelle Über was denn ?
- 116. **XmasPudding**: reeeeeeeeeee
- 117. --\*\*\*newpage\*\*\* Content-type: text/html**Chatworld Anwesende:(19/11) [Nicki] [XmasPudding] [BlackBird] [aika] [suna] [muecke] [Paranoid] [Phantomius20] [Balou] [Tekki] [cutie] [kiefer] [FaulerWilli] [Campell] [Puni] [michelle] [papagena] [whyme] [Tanja774]...**
- 118. **aika**: Was heißt re?
- 119. **Paranoid**: michelle Über was denn ?
- 120. **XmasPudding**: reeeeeeeeeee
- 121. *Chatworld: papagena verläßt uns*

#### 122. **BlackBird**: **SCHEISS HÄNGEREI VERDAMMTE HACKE NOCH EINS**

- 123. **suna**: ich gehe ins Gymi
- 124. **michelle**: kiefer:ich?
- 125. *Chatworld: Tanja774 verläßt den Channel*
- 126. **Paranoid**: Balou Da hast Du Deinen Pudding zurück.
- 127. **BlackBird**: ups pardon me
- 128. **Paranoid**: re Pudding
- 129. **FaulerWilli**: tststs Vögelchen doch nicht so ungeduldig
- 130. --\*\*\*newpage\*\*\* Content-type: text/html**Chatworld Anwesende:(17/11) [Nicki] [XmasPudding] [BlackBird] [aika] [suna] [muecke] [Paranoid] [Phantomius20] [Balou] [Tekki] [cutie] [kiefer] [FaulerWilli] [Campell] [Puni] [michelle] [whyme]...**
- 131. **BlackBird**: ups pardon me
- 132. **Paranoid**: re Pudding
- 133. **FaulerWilli**: tststs Vögelchen doch nicht so ungeduldig
- 134. **Balou**: mönsch BB ... *trösteknuddel*
- 135. **XmasPudding**: *wackelt wieder hinters Sofa*
- 136. **cutie**: mir ist langweilig
- 137. **Puni**: wo ist denn die hauptdarstellerin...
- 138. **BlackBird**: jetzt weiß ich auch was hier so stinkt... eh ich meine riecht
- 139. **muecke**: jaja BB, ist schon ok, wir wissen ja, wers war....grinsel
- 140. **kiefer**: Nein
- 141. **Paranoid**: *hält BB eine Fluchkasse hin*
- 142. **cutie**: was denn BB
- 143. --\*\*\*newpage\*\*\* Content-type: text/html**Chatworld Anwesende:(17/11) [Nicki] [XmasPudding] [BlackBird] [aika] [suna] [muecke] [Paranoid] [Phantomius20] [Balou] [Tekki] [cutie] [kiefer] [FaulerWilli] [Campell] [Puni] [michelle] [whyme]...**
- 144. **kiefer**: Nein
- 145. **Paranoid**: *hält BB eine Fluchkasse hin*
- 146. **cutie**: was denn BB
- 147. **Puni**: Willi..machst du das protokoll an?
- 148. *Chatworld: cutie geht in Separee grummel*
- 149. **Balou**: *empfängt Puddi mit offenen armen hinterm sofa*
- 150. **Puni**: wie läuft sowas eigentlich ab...
- 151. **suna**: was nein?
- 152. *Chatworld: whyme verläßt den Channel*
- 153. **BlackBird**: wieso schnell?
- 154. **FaulerWilli**: Puni Protokoll ???
- 155. *Chatworld: kiefer geht in Separee hans*
- 156. --\*\*\*newpage\*\*\* Content-type: text/html**Chatworld Anwesende:(14/13) [Nicki] [XmasPudding] [BlackBird] [aika] [suna] [muecke] [Paranoid] [Phantomius20] [Balou] [Tekki] [FaulerWilli] [Campell] [Puni] [michelle]...**
- 157. **BlackBird**: wieso schnell?
- 158. **FaulerWilli**: Puni Protokoll ???
- 159. *Chatworld: kiefer geht in Separee hans*
- 160. **Paranoid**: *wird das Chaos und Trauma hier jetzt fachgerecht beenden*
- 161. *Chatworld: avenger kommt von Separee bastel*
- 162. **XmasPudding**: *setzt sich wieder neben Balou und knuddelt weiter*
- 163. **BlackBird**: geh doch para
- 164. **avenger**: **sagt re** *all*
- 165. **FaulerWilli**: *lol wenn dieses Sofa wackelt ist es bestimmt nicht der Wind*
- 166. **Puni**: Willi..so wie in cc..da gibs protokolle zum chathochzeiten
- 167. **muecke**: **ach du dickes ei...das ist wohl eher ne schrankwand, bruder.....***lach*
- 168. **Balou**: *hachjaseufz ..... und schwelg .... und genieß*
- 169. --\*\*\*newpage\*\*\* Content-type: text/html**Chatworld Anwesende:(15/12) [Nicki] [XmasPudding] [BlackBird] [aika] [avenger] [suna] [muecke] [Paranoid] [Phantomius20] [Balou] [Tekki] [FaulerWilli] [Campell] [Puni] [michelle]...**
- 170. **Puni**: Willi..so wie in cc..da gibs protokolle zum chathochzeiten
- 171. **muecke**: **ach du dickes ei...das ist wohl eher ne schrankwand, bruder.....***lach*
- 172. **Balou**: *hachjaseufz ..... und schwelg .... und genieß*
- 173. **Paranoid**: BlackBird und von Dir weg ? Niemals ... *grins*
- 174. **FaulerWilli**: Puni ich bin nur der Onkel
- 175. **XmasPudding**: *dengelt mal muecke*
- 176. **Puni**: Balou..das ich dich hier noch mal sehe..freut mich echt
- 177. *Chatworld: Tanja774 kommt in den Channel*
- 178. **FaulerWilli**: ruft jetzt Bibbi an die hat verschlafen
- 179. **Tekki**: hi tanja
- 180. *Chatworld: suna verläßt den Channel*
- 181. **BlackBird**: häng
- 182. --\*\*\*newpage\*\*\* Content-type: text/html**Chatworld Anwesende:(15/10) [Nicki] [XmasPudding] [BlackBird] [aika] [avenger] [muecke] [Paranoid] [Phantomius20] [Balou] [Tekki] [FaulerWilli] [Campell] [Puni] [michelle] [Tanja774]...**
- 183. **Tekki**: hi tanja
- 184. *Chatworld: suna verläßt den Channel*
- 185. **BlackBird**: häng
- 186. **Balou**: tja Puni ich freu mich auch euch mal wieder zu treffen :-))))
- 187. *Chatworld: Paranoid geht in Separee Chaos-und-Trauma*
- 188. **BlackBird**: **willi das sach ich deiner frau**
- 189. *Chatworld: LaLune kommt herein*
- 190. **XmasPudding**: *lol BB*
- 191. **Puni**: Balou...family gesund?
- 192. **muecke**: **willi, keine bange, BB, ist garnicht sooooo.**
- 193. **FaulerWilli**: ach was BB die kennt den Ärger mit mir
- 194. **LaLune**: hallo jemand da der interessant ist?
- 195. --\*\*\*newpage\*\*\* Content-type: text/html**Chatworld Anwesende:(15/11) [Nicki] [XmasPudding] [BlackBird] [aika] [avenger] [muecke] [Phantomius20] [Balou] [Tekki] [FaulerWilli] [Campell] [Puni] [michelle] [Tanja774] [LaLune]...**
- 196. **muecke**: **willi, keine bange, BB, ist garnicht sooooo.**
- 197. **FaulerWilli**: ach was BB die kennt den Ärger mit mir
- 198. **LaLune**: hallo jemand da der interessant ist?
- 199. **avenger**: **BB:** willste schon wieder knuddeln ?
- 200. *Chatworld: XmasPudding geht in Separee Chaos-und-Trauma*
- 201. **BlackBird**: avie mit dir immer ;-)))
- 202. **FaulerWilli**: mhh geht nicht ans Telefon
- 203. **avenger**: *LaLune* Klar
- 204. *Chatworld: muecke geht in Separee Chaos-und-Trauma*
- 205. *Chatworld: Puni geht in Separee Chaos-und-Trauma*
- 206. *Chatworld: Balou geht in Separee Chaos-und-Trauma*
- 207. **avenger**: **BB** *ganzdollermegaknuddler*
- 208. --\*\*\*newpage\*\*\* Content-type: text/html**Chatworld Anwesende:(12/15) [Nicki] [BlackBird] [aika] [avenger] [Phantomius20] [Tekki] [FaulerWilli] [Campell] [michelle] [Tanja774] [LaLune] [Maxx]...**
- 209. *Chatworld: Puni geht in Separee Chaos-und-Trauma*
- 210. *Chatworld: Balou geht in Separee Chaos-und-Trauma*
- 211. **avenger**: **BB** *ganzdollermegaknuddler*
- 212. *Chatworld: Maxx kommt herein*
- 213. **BlackBird**: **willi wieso ärger??? weiß sie auch daß du weißt wann andere frauen verschlafen haben???**
- 214. *Chatworld: Nicki geht in Separee Chaos-und-Trauma*
- 215. **BlackBird**: *megaknuddelt avieschatz*
- 216. **LaLune**: ja'
- 217. **michelle**: hallo maxx!!!
- 218. **LaLune**: ?
- 219. **BlackBird**: POLE
- 220. **LaLune**: wie alt bist du?
- 221. --\*\*\*newpage\*\*\* Content-type: text/html**Chatworld Anwesende:(11/16) [BlackBird] [aika] [avenger] [Phantomius20] [Tekki] [FaulerWilli] [Campell] [michelle] [Tanja774] [LaLune] [Maxx]...**
- 222. **LaLune**: ?
- 223. **BlackBird**: POLE
- 224. **LaLune**: wie alt bist du?
- 225. **FaulerWilli**: na klar BlackBird
- 226. **Maxx**: re all
- 227. *Chatworld: xMEPHISTOx kommt von Separee Mondschein*
- 228. *Chatworld: Phantomius20 geht in Separee Phanto*
- 229. **Maxx**: Hallo Michelle
- 230. **aika**: alle weg, heul
- 231. **BlackBird**: die arme frau....
- 232. *Chatworld: laß etwas von dir hören, sonst ist gleich schluß*
- 233. **michelle**: wo kommst du denn her?
- 234. --\*\*\*newpage\*\*\* Content-type: text/html**Chatworld Anwesende:(11/16) [BlackBird] [aika] [avenger] [xMEPHISTOx] [Tekki] [FaulerWilli] [Campell] [michelle] [Tanja774] [LaLune] [Maxx]...**
- 235. **BlackBird**: die arme frau....
- 236. *Chatworld: laß etwas von dir hören, sonst ist gleich schluß*
- 237. **michelle**: wo kommst du denn her?
- 238. **xMEPHISTOx**: Da bin ich wieder
- 239. **BlackBird**: FW das posting von bitter?
- 240. *Chatworld: suna kommt in den Channel*
- 241. *Chatworld: mio kommt herein*
- 242. **Maxx**: München .. und Du ?
- 243. **FaulerWilli**: gehe Chaos-undTrauma
- 244. **aika**: das posting?
- 245. **michelle**: saarbruecken...
- 246. **suna**: hi zusammen
- 247. --\*\*\*newpage\*\*\* Content-type: text/html**Chatworld Anwesende:(13/16) [BlackBird] [aika] [avenger] [xMEPHISTOx] [Tekki] [FaulerWilli] [Campell] [michelle] [Tanja774] [LaLune] [Maxx] [suna] [mio]...**
- 248. **aika**: das posting?
- 249. **michelle**: saarbruecken...
- 250. **suna**: hi zusammen
- 251. **xMEPHISTOx**: Hi suna!
- 252. **avenger**: LaLuna: Bist Du denn interessant ?
- 253. **FaulerWilli**: gehe Chaos-und-Trauma
- 254. **LaLune**: ja und wie
- 255. *Chatworld: du hast zu lange nichts von dir hören lassen*

#### **Chatworld: Zauberwald**

- 1. -\*\*\*newpage\*\*\* Content-type: text/html**Zauberwald Anwesende:(13/1) [whyme] [Yello] [Mr.T] [extasee] [eisbär] [yourstruly] [heribert] [Der\_Hexer] [quantaqua] [Lonely] [Pewint] [esme] [Campell]...**
- 2. *Chatworld: whyme verläßt den Channel*
- 3. *Chatworld: Pewint verläßt uns*
- 4. *Chatworld: eisbär geht in Separee REDEN*
- 5. *Chatworld: quantaqua verläßt den Channel*
- 6. **Lonely**: *guckt Mr.T an*
- 7. **Mr.T**: Ja?
- 8. **extasee**: nö in wiblingen (kloster) yello.
- 9. **Campell**: Hallo.
- 10. **esme**: Hi whyme, Yello *freu*
- 11. **Lonely**: Bist du wirklich Mr. T.?
- 12. **Mr.T**: *schaut erstaunt zurück*
- 13. --\*\*\*newpage\*\*\* Content-type: text/html**Zauberwald Anwesende:(9/2) [Yello] [Mr.T] [extasee] [yourstruly] [heribert] [Der\_Hexer] [Lonely] [esme] [Campell]...**
- 14. **esme**: Hi whyme, Yello *freu*
- 15. **Lonely**: Bist du wirklich Mr. T.?
- 16. **Mr.T**: *schaut erstaunt zurück*
- 17. **Mr.T**: ich bin T
- 18. **Yello**: aha, in bayern also?
- 19. **esme**: Hallo Mr.T.
- 20. **Mr.T**: wie´s zu lesen ist in meinem about
- 21. **esme**: und hallo alle anderen
- 22. **Lonely**: *gibt Mr. T. die Hand*
- 23. *Chatworld: happyhour kommt in den Channel*
- 24. **Mr.T**: Hi esme
- 25. **Yello**: hi esme *wuscheltganzdoll*
- 26. --\*\*\*newpage\*\*\* Content-type: text/html**Zauberwald Anwesende:(10/2) [Yello] [Mr.T] [extasee] [yourstruly] [heribert] [Der\_Hexer] [Lonely] [esme] [Campell] [happyhour]...**
- 27. *Chatworld: happyhour kommt in den Channel*
- 28. **Mr.T**: Hi esme
- 29. **Yello**: hi esme *wuscheltganzdoll*
- 30. **extasee**: was in bayern?? yello
- 31. **Mr.T**: *schüttelt mal kräftig*
- 32. **heribert**: wer streikt mit mir??
- 33. **Mr.T**: *und fragt sich ob er Lonely kennt*
- 34. **Lonely**: Tach T.
- 35. **Lonely**: Tach T.
- 36. **Yello**: dachte wiblingen ist auf feindesland *sorry*
- 37. **Mr.T**: LACKI STRAIK HERIBERT
- 38. *Chatworld: happyhour verläßt den Channel*
- 39. *Chatworld: happyhour verläßt den Channel*
- 40. --\*\*\*newpage\*\*\* Content-type: text/html**Zauberwald Anwesende:(9/2) [Yello] [Mr.T] [extasee] [yourstruly] [heribert] [Der\_Hexer] [Lonely] [esme] [Campell]...**
- 41. **Yello**: dachte wiblingen ist auf feindesland *sorry*
- 42. **Mr.T**: LACKI STRAIK HERIBERT
- 43. *Chatworld: happyhour verläßt den Channel*
- 44. **Lonely**: Nee mich kennst du wahrscheinlich nur unter Lone Wolfe
- 45. **esme**: Yello, vielleicht jetzt mal was von wauzzi gehört ?
- 46. **Mr.T**: Nee Yello in Polen ist das nicht *hahaha*
- 47. **Der\_Hexer**: *reicht jedem ein "Nimm 2". So als Nach-Nikolausgeschenk!*
- 48. **heribert**: wer streikt mit mir??
- 49. **extasee**: nichts passiert!! wieso bist du auch in ulm??
- 50. **Mr.T**: LoneWolf?
- 51. **Mr.T**: nich richtich
- 52. *Chatworld: yourstruly verläßt den Channel*
- 53. --\*\*\*newpage\*\*\* Content-type: text/html**Zauberwald Anwesende:(8/2) [Yello] [Mr.T] [extasee] [heribert] [Der\_Hexer] [Lonely] [esme] [Campell]...**
- 54. **Mr.T**: LoneWolf?
- 55. **Mr.T**: nich richtich
- 56. *Chatworld: yourstruly verläßt den Channel*
- 57. **Yello**: wauzi ist nicht hier, haben feiertag heute in AU
- 58. **Lonely**: Korrekt
- 59. **extasee**: danke hexer *schmeckt..*
- 60. **Yello**: *hat jede menge bekannte in ulm*
- 61. **Mr.T**: thanx to Hexer *lutsch*
- 62. **extasee**: echt und wohnst du yello??
- 63. **esme**: mmmh lecker Hexer
- 64. **Lonely**: *packt seinen Schocko-Weihnachtsmann aus und fragt ob jemand was mithaben will*
- 65. **Der\_Hexer**: **Mr. T & extasee:** Bitte! Kein Problem!
- 66. --\*\*\*newpage\*\*\* Content-type: text/html**Zauberwald Anwesende:(8/2) [Yello] [Mr.T] [extasee] [heribert] [Der\_Hexer] [Lonely] [esme] [Campell]...**
- 67. **esme**: mmmh lecker Hexer
- 68. **Lonely**: *packt seinen Schocko-Weihnachtsmann aus und fragt ob jemand was mithaben will*
- 69. **Der\_Hexer**: **Mr. T & extasee:** Bitte! Kein Problem!
- 70. **Yello**: ist im kloster wiblingen nicht diese beruehmte bibliothek?
- 71. **esme**: *schmatz, schleck,schlabber*
- 72. **Mr.T**: *will was haben*
- 73. *Chatworld: happyhour kommt in den Channel*
- 74. *Chatworld: woodpecker kommt in den Channel*
- 75. **Yello**: *wohnt in der naehe von S*
- 76. **Lonely**: *gibt T was ab ( den Kopf )*
- 77. **extasee**: was soll das heißen hexer??
- 78. **Campell**: Hallo
- 79. --\*\*\*newpage\*\*\* Content-type: text/html**Zauberwald Anwesende:(10/2) [Yello] [Mr.T] [extasee] [heribert] [Der\_Hexer] [Lonely] [esme] [Campell] [happyhour] [woodpecker]...**
- 80. **Lonely**: *gibt T was ab ( den Kopf )*
- 81. **extasee**: was soll das heißen hexer??
- 82. **Campell**: Hallo
- 83. **esme**: danke, hab den Mund schon voll
- 84. **woodpecker**: hi esme
- 85. **Der\_Hexer**: *reicht esme ein Schlabberlätzchen...*
- 86. **Mr.T**: thanx lonely *mampf*
- 87. **happyhour**: hallo, hat von euch heute schon jemand Hasenfuß getroffen??
- 88. **extasee**: und das ist yello??
- 89. **heribert**: ist die dumme sau noch da?
- 90. **Yello**: BB
- 91. **Lonely**: Nichts zu danken. Kannst dich ja mal revanchieren.
- 92. --\*\*\*newpage\*\*\* Content-type: text/html**Zauberwald Anwesende:(10/2) [Yello] [Mr.T] [extasee] [heribert] [Der\_Hexer] [Lonely] [esme] [Campell] [happyhour] [woodpecker]...**
- 93. **heribert**: ist die dumme sau noch da?
- 94. **Yello**: BB
- 95. **Lonely**: Nichts zu danken. Kannst dich ja mal revanchieren.
- 96. **extasee**: nein happy!!
- 97. **esme**: hallo woodpecker
- 98. **Yello**: hi woody
- 99. **Mr.T**: mal sehn
- 100. **Mr.T**: wie sollte ich denn Lonely *denkt nach*
- 101. **woodpecker**: hi yello
- 102. **extasee**: was bb yello??
- 103. **happyhour**: schade, extasee!!!hätte nämlich gern mit ihm gesprochen!!!!
- 104. **woodpecker**: was macht das schwabenländle
- 105. --\*\*\*newpage\*\*\* Content-type: text/html**Zauberwald Anwesende:(10/2) [Yello] [Mr.T] [extasee] [heribert] [Der\_Hexer] [Lonely] [esme] [Campell] [happyhour] [woodpecker]...**
- 106. **extasee**: was bb yello??
- 107. **happyhour**: schade, extasee!!!hätte nämlich gern mit ihm gesprochen!!!!
- 108. **woodpecker**: was macht das schwabenländle
- 109. **Yello**: du wolltest wissen woher ich komm *seufz*
- 110. *Chatworld: happyhour verläßt den Channel*
- 111. **extasee**: das ist echt schade!! glaub ich dir.
- 112. *Chatworld: yourstruly kommt in den Channel*
- 113. **esme**: oh da ist so ein süsses Häschen drauf, Hexer
- 114. **extasee**: ja yello!!
- 115. **Lonely**: *runzelt die Stirn* gib mir doch eine Tüte Gummibärchen
- 116. **Der\_Hexer**: esme: Worauf?!
- 117. **Yello**: was ja??? *nixpeil*
- 118. --\*\*\*newpage\*\*\* Content-type: text/html**Zauberwald Anwesende:(11/2) [Yello] [Mr.T] [extasee] [heribert] [Der\_Hexer] [Lonely] [esme] [Campell] [woodpecker] [yourstruly] [aussi]...**
- 119. **Lonely**: *runzelt die Stirn* gib mir doch eine Tüte Gummibärchen
- 120. **Der Hexer**: esme: Worauf?!
- 121. **Yello**: was ja??? *nixpeil*
- 122. *Chatworld: aussi kommt in den Channel*
- 123. **Mr.T**: *holt ne Tüte Gummibärchen und gibt sie Lonely*
- 124. *Chatworld: aussi verläßt den Channel*
- 125. **esme**: aufm Schlabberlätzchen denk
- 126. **Der\_Hexer**: **esme:** Wo drauf?!
- 127. **woodpecker**: *grübel*
- 128. **Lonely**: Dank' dir mein virtueller Freund
- 129. **Yello**: *klaut sich eins von den bedrohten gummibaerchen*
- 130. **heribert**: habt ihr eigentlich Hunger?
- 131. --\*\*\*newpage\*\*\* Content-type: text/html**Zauberwald Anwesende:(11/2) [Yello] [Mr.T] [extasee] [heribert] [Der\_Hexer] [Lonely] [esme] [Campell] [woodpecker] [yourstruly] [happyhour]...**
- 132. **Lonely**: Dank' dir mein virtueller Freund
- 133. **Yello**: *klaut sich eins von den bedrohten gummibaerchen*
- 134. **heribert**: habt ihr eigentlich Hunger?
- 135. *Chatworld: happyhour kommt in den Channel*
- 136. **Der\_Hexer**: **esme:** Ach so! Stimmt! Hatte ich vergessen! *grins*
- 137. **Campell**: Hallo
- 138. **happyhour**: servus
- 139. **extasee**: ich wollte wissen woher du kommst yello!!
- 140. **yourstruly**: happy suche zwecklos.
- 141. **happyhour**: hat vielleicht von euch heute schon jemand Hasenfuß gesehen??
- 142. *Chatworld: pette kommt in den Channel*
- 143. **extasee**: bist wieder da happy!!
- 144. --\*\*\*newpage\*\*\* Content-type: text/html**Zauberwald Anwesende:(12/2) [Yello] [Mr.T] [extasee] [heribert] [Der\_Hexer] [Lonely] [esme] [Campell] [woodpecker] [yourstruly] [happyhour] [pette]...**
- 145. **happyhour**: hat vielleicht von euch heute schon jemand Hasenfuß gesehen??
- 146. *Chatworld: pette kommt in den Channel*
- 147. **extasee**: bist wieder da happy!!
- 148. **esme**: *gibt Hexer ein paar von ihren Erinnerungszellen ab*
- 149. **Yello**: und ich habs dir gesagt, extasee *langsamaergerlichwerd*
- 150. *Chatworld: Marc1 kommt in den Channel*
- 151. **Lonely**: # winkt zu Mr. T und geht in das Spielerparadies
- 152. **happyhour**: ja mit der gleichen Frage, ich bin am verzweifeln!!!!!!
- 153. *Chatworld: Lonely verläßt den Channel*
- 154. **extasee**: hat jemand heute schon tayfun gesehen??
- 155. **heribert** *flüstert:* hey campell, kennst du die naomi auch?
- 156. **Mr.T**: *hat grad ne Seite verpaßt*
- 157. --\*\*\*newpage\*\*\* Content-type: text/html**Zauberwald Anwesende:(12/2) [Yello] [Mr.T] [extasee] [heribert] [Der\_Hexer] [esme] [Campell] [woodpecker] [yourstruly] [happyhour] [pette] [Marc1]...**
- 158. **extasee**: hat jemand heute schon tayfun gesehen??
- 159. **heribert** *flüstert:* hey campell, kennst du die naomi auch?
- 160. **Mr.T**: *hat grad ne Seite verpaßt*
- 161. *Chatworld: Marc1 verläßt den Channel*
- 162. **yourstruly**: nein , aber orkan.
- 163. **happyhour**: nein ich leider noch nicht, tut mir echt leid!!
- 164. **extasee**: ich auch happy!!
- 165. **Der\_Hexer**: **esme:** Danke! Habe ich... Moment, was wollte ich schreiben?!?!? Ach ja: Habe ich auch schwer nötig!
- 166. **extasee**: schade!!
- 167. *Chatworld: Roly kommt in den Channel*
- 168. *Chatworld: happyhour verläßt den Channel*
- 169. *Chatworld: Roly verläßt den Channel*
- 170. --\*\*\*newpage\*\*\* Content-type: text/html**Zauberwald Anwesende:(10/2) [Yello] [Mr.T] [extasee] [heribert] [Der\_Hexer] [esme] [Campell] [woodpecker] [yourstruly] [pette]...**
- 171. *Chatworld: Roly kommt in den Channel*
- 172. *Chatworld: happyhour verläßt den Channel*
- 173. *Chatworld: Roly verläßt den Channel*
- 174. **esme**: hängt ihr auch ?
- 175. **woodpecker**: nein
- 176. **pette**: nein
- 177. **yourstruly**: nein
- 178. **extasee**: noch nicht esme!!
- 179. **Der\_Hexer**: *hat Liebeskummer...*
- 180. **heribert**: ja
- 181. **Mr.T**: *taucht ab und ruht sich aus*
- 182. **extasee**: oh wer ist es?? hexer
- 183. --\*\*\*newpage\*\*\* Content-type: text/html**Zauberwald Anwesende:(10/2) [Yello] [Mr.T] [extasee] [heribert] [Der\_Hexer] [esme] [Campell] [woodpecker] [yourstruly] [pette]...**
- 184. **heribert**: ja
- 185. **Mr.T**: *taucht ab und ruht sich aus*
- 186. **extasee**: oh wer ist es?? hexer
- 187. **heribert**: doch nicht
- 188. **woodpecker**: *reicht hexem ein Taschentuch*
- 189. **Yello**: esme, du hast mir heute noch nichts ueber deine unterwaesche erzaehlt
- 190. *Chatworld: Huetchen kommt in den Channel*
- 191. **extasee**: bist fertig/müde mr.t??
- 192. **yourstruly**: empfielt einen Hund.
- 193. **Mr.T**: Mir auch nicht esme *lol*
- 194. *Chatworld: heribert verläßt den Channel*
- 195. **Huetchen**: HALLO!
- 196. **Mr.T**: nich ganz extasee
- 197. **Der Hexer**: **extasee:** Eine aus meiner Klasse... *sniff...*
- 198. **esme**: *hat Mitleid mit Hexer, kennt das Gefühl nur zu gut*
- 199. **yourstruly**: hallo hut
- 200. **Mr.T**: *hat auch mitleid*
- 201. **Der Hexer**: woodpecker: Danke!
- 202. **extasee**: hast keine farbe mr.t oder bist du das nicht??
- 203. **Huetchen**: hallo! yourstruly! das ist ja ein nick!
- 204. **yourstruly**: ist schon am Weinen.
- 205. --\*\*\*newpage\*\*\* Content-type: text/html**Zauberwald Anwesende:(10/2) [Yello] [Mr.T] [extasee] [Der\_Hexer] [esme] [Campell] [woodpecker] [yourstruly] [pette] [Huetchen]...**
- 206. **extasee**: hast keine farbe mr.t oder bist du das nicht??
- 207. **Huetchen**: hallo! yourstruly! das ist ja ein nick!
- 208. **yourstruly**: ist schon am Weinen.
- 209. **Mr.T**: doch ich bin das
- 210. **Yello**: *solltevielleichtmitleidhabenhatabernich*
- 211. **Der\_Hexer**: Mr. T: Danke!
- 212. **Mr.T**: aber das ist eine Farbe
- 213. **Huetchen**: dann ändrere doch einfach deine farbe!
- 214. **Mr.T**: hab ich letzte Woche geknackt
- 215. **Yello**: lauter, esme? *grins*
- 216. **extasee**: was ist denn dann los mr.t??
- 217. --\*\*\*newpage\*\*\* Content-type: text/html**Zauberwald Anwesende:(10/2) [Yello] [Mr.T] [extasee] [Der\_Hexer] [esme] [Campell] [woodpecker] [yourstruly] [pette] [Huetchen]...**
- 218. **Yello**: lauter, esme? *grins*
- 219. **extasee**: was ist denn dann los mr.t??
- 220. *Chatworld: pette verläßt den Channel*
- 221. **extasee**: yello laß doch esme in ruhe!! du bist fies.
- 222. **Mr.T**: schwer zu beschreiben
- 223. **yourstruly**: hallo könnt ihr mich sehen??
- 224. **Mr.T**: extasee der meint das nicht so und esme weiß das auch
- 225. **woodpecker**: ja yourstruly !! ich kann dich sehen
- 226. **extasee**: was schwer zu beschreiben versuchs doch??mr.t
- 227. **Yello**: *findet extasee goldig*
- 228. **yourstruly**: das ist Technik, das.
- 229. --\*\*\*newpage\*\*\* Content-type: text/html**Zauberwald Anwesende:(9/2) [Yello] [Mr.T] [extasee] [Der\_Hexer] [esme] [Campell] [woodpecker] [yourstruly] [Huetchen]...**
- 230. **extasee**: was schwer zu beschreiben versuchs doch??mr.t
- 231. **Yello**: *findet extasee goldig*
- 232. **yourstruly**: das ist Technik, das.
- 233. **Mr.T**: *denkt nach*
- 234. **extasee**: war ja auch nur spaß!!
- 235. **woodpecker**: was?
- 236. *Chatworld: Huetchen verläßt den Channel*
- 237. **extasee**: bist du auch yello!! danke
- 238. **Yello**: *lol*
- 239. **Mr.T**: Ich habs
- 240. **yourstruly**: das mit dem Sehen.
- 241. **Mr.T**: Depressionen beschreibt das am besten
- 242. --\*\*\*newpage\*\*\* Content-type: text/html**Zauberwald Anwesende:(8/2) [Yello] [Mr.T] [extasee] [Der\_Hexer] [esme] [Campell] [woodpecker] [yourstruly]...**
- 243. **Mr.T**: Ich habs
- 244. **yourstruly**: das mit dem Sehen.
- 245. **Mr.T**: Depressionen beschreibt das am besten
- 246. **woodpecker**: hast du toll hinbekommen yourstruly !!! gelingt nicht jedem
- 247. **extasee**: warum denn mr.t!! ein mädchen??
- 248. **Yello**: *wartet auf ne aussage von esme*
- 249. **Der\_Hexer**: *steht kurz vor einem Zusammenbruch...*
- 250. **woodpecker**: moinmoin
- 251. **extasee**: ganz ruhig hexer!!wird schon wieder!!
- 252. **yourstruly**: Habe auch lange Zeit als Antwort bekommen: rtfm
- 253. **Mr.T**: teilweise ja
- 254. --\*\*\*newpage\*\*\* Content-type: text/html**Zauberwald Anwesende:(8/2) [Yello] [Mr.T] [extasee] [Der\_Hexer] [esme] [Campell] [woodpecker] [yourstruly]...**
- 255. **extasee**: ganz ruhig hexer!!wird schon wieder!!
- 256. **yourstruly**: Habe auch lange Zeit als Antwort bekommen: rtfm
- 257. **Mr.T**: teilweise ja
- 258. **woodpecker**: naja jetzt hast du es ja geschafft
- 259. **extasee**: also dann solltest du doch froh sein!! oder?
- 260. **esme**: heute ist es nicht schwarz, nicht weiss und mehr sag ich nicht
- 261. **Der\_Hexer**: extasee: Ist nur sch... wenn sie mich "nur" nett findet...
- 262. **Yello**: *gruebel*
- 263. **Mr.T**: eben nicht das ist es ja
- 264. **esme**: tjaja
- 265. *Chatworld: Galileo kommt in den Channel*
- 266. --\*\*\*newpage\*\*\* Content-type: text/html**Zauberwald Anwesende:(9/2) [Yello] [Mr.T] [extasee] [Der\_Hexer] [esme] [Campell] [woodpecker] [yourstruly] [Galileo]...**
- 267. **Mr.T**: eben nicht das ist es ja
- 268. **esme**: tjaja
- 269. *Chatworld: Galileo kommt in den Channel*
- 270. *Chatworld: yourstruly verläßt den Channel*
- 271. **extasee**: ja aber warum denn mr.t??
- 272. **extasee**: hast du mit ihr schon gesprochen hexer??
- 273. **Galileo**: Hallo Esme!
- 274. *Chatworld: poi kommt herein*
- 275. **woodpecker**: he yourstruly hängst du ?
- 276. **Galileo**: Wie gehts denn so, Esme?
- 277. **esme**: hi Galileo
- 278. **Yello**: *hat wahnsinnig phantasievolle vorstellungskraft*
- 279. --\*\*\*newpage\*\*\* Content-type: text/html**Zauberwald Anwesende:(9/2) [Yello] [Mr.T] [extasee] [Der\_Hexer] [esme] [Campell] [woodpecker] [Galileo] [poi]...**
- 280. **Galileo**: Wie gehts denn so, Esme?
- 281. **esme**: hi Galileo
- 282. **Yello**: *hat wahnsinnig phantasievolle vorstellungskraft*
- 283. **Mr.T**: *reißt sich jetzt zusammen*
- 284. **Der\_Hexer**: **extasee:** Wie alt bist du?!
- 285. **esme**: gut,gut, Galileo und ebenso ?
- 286. **Campell**: wie gehts?
- 287. **Galileo**: Absolut super!
- 288. **extasee**: echt yello??
- 289. *Chatworld: woodpecker verläßt uns*
- 290. **Mr.T**: Hexer wollen wir nen DepriLK Club aufmachen?
- 291. *Chatworld: Jörgi kommt in den Channel*
- 292. --\*\*\*newpage\*\*\* Content-type: text/html**Zauberwald Anwesende:(9/2) [Yello] [Mr.T] [extasee] [Der\_Hexer] [esme] [Campell] [Galileo] [poi] [Jörgi]...**
- 293. *Chatworld: woodpecker verläßt uns*
- 294. **Mr.T**: Hexer wollen wir nen DepriLK Club aufmachen?
- 295. *Chatworld: Jörgi kommt in den Channel*
- 296. **extasee**: so schlimm bei euch beiden??
- 297. *Chatworld: Jörgi verläßt den Channel*
- 298. **Galileo**: Gibst du mir einen Tip, um bei dir gut zu landen, Esme??
- 299. **Yello**: boah ey
- 300. **Der\_Hexer**: Mr. T: Ist in Ordnung!
- 301. **Yello**: *traeumt von esme*
- 302. **extasee**: find ich auch hexer!! gel geht doch!!
- 303. **Mr.T**: *macht jetzt mit DerHexer einen DeoriLK Club auf.*
- 304. --\*\*\*newpage\*\*\* Content-type: text/html**Zauberwald Anwesende:(8/2) [Yello] [Mr.T] [extasee] [Der\_Hexer] [esme] [Campell] [Galileo] [poi]...**
- 305. **Yello**: *traeumt von esme*
- 306. **extasee**: find ich auch hexer!! gel geht doch!!
- 307. **Mr.T**: *macht jetzt mit DerHexer einen DeoriLK Club auf.*
- 308. **Galileo**: ESME, bist du noch da??
- 309. **Der\_Hexer**: **extasee:** Wie alt biste denn jetzt ?!?!?!?!
- 310. *Chatworld: Zac kommt in den Channel*
- 311. **Mr.T**: *tauscht ein o gegen ein p*
- 312. *Chatworld: sascha kommt in den Channel*
- 313. *Chatworld: Zac verläßt den Channel*
- 314. **Yello**: *traeumt immer schoener und besser*
- 315. *Chatworld: sascha verläßt den Channel*
- 316. *Chatworld: Kumpel kommt in den Channel*
- 317. --\*\*\*newpage\*\*\* Content-type: text/html**Zauberwald Anwesende:(9/2) [Yello] [Mr.T] [extasee] [Der\_Hexer] [esme] [Campell] [Galileo] [poi] [Kumpel]...**
- 318. **Yello**: *traeumt immer schoener und besser*
- 319. *Chatworld: sascha verläßt den Channel*
- 320. *Chatworld: Kumpel kommt in den Channel*
- 321. **Mr.T**: Ich bin VV du bist VVV Hexer
- 322. **Mr.T**: *träumt auch mal*
- 323. **extasee**: ich bin 18 und du hexer??
- 324. **Kumpel**: Hoppla. Hier isses ja grün
- 325. **Der\_Hexer**: Mr. T: Was soll denn das V?!
- 326. **Mr.T**: Kumpel das ist auch gut so
- 327. *Chatworld: b52 kommt in den Channel*
- 328. **extasee**: gut erkannt kumpel!!hi
- 329. *Chatworld: b52 verläßt den Channel*
- 330. --\*\*\*newpage\*\*\* Content-type: text/html**Zauberwald Anwesende:(9/2) [Yello] [Mr.T] [extasee] [Der\_Hexer] [esme] [Campell] [Galileo] [poi] [Kumpel]...**
- 331. *Chatworld: b52 kommt in den Channel*
- 332. **extasee**: gut erkannt kumpel!!hi
- 333. *Chatworld: b52 verläßt den Channel*
- 334. **Kumpel**: ist ja wie im tiefen dunklen Wald.....
- 335. **Mr.T**: VizeVorstandsVorsitzender
- 336. **Kumpel**: *grins* gell, extasee?
- 337. **Der\_Hexer**: **extasee:** In 3 Tagen (Donnerstag) 17...
- 338. **esme**: klar ich bin noch da, bin aber irgendwie ziemlich beschäftigt
- 339. **Mr.T**: Hey HExer hast ja dein Leben noch vor dir
- 340. **Kumpel**: *ist halt ein schlaues Kerlchen*
- 341. **extasee**: ja ja kumpel!!
- 342. **Yello**: *macht bei esme demnaechst nen call auf*
- 343. --\*\*\*newpage\*\*\* Content-type: text/html**Zauberwald Anwesende:(9/2) [Yello] [Mr.T] [extasee] [Der\_Hexer] [esme] [Campell] [Galileo] [poi] [Kumpel]...**
- 344. **Kumpel**: *ist halt ein schlaues Kerlchen*
- 345. **extasee**: ja ja kumpel!!
- 346. **Yello**: *macht bei esme demnaechst nen call auf*
- 347. *Chatworld: poi verläßt uns*
- 348. **Der\_Hexer**: Mr. T: Wieso?! Du nicht mehr?! *guck neugierig...*
- 349. **Galileo**: Erzaehl mir mal mehr von dir Esme!
- 350. **Kumpel**: immerhin.... farbenblind bin ich ja noch nicht..... *atmet auf*
- 351. **Mr.T**: mit 20 ist man das erstemal tot *grins*
- 352. **Kumpel**: Mr. T, wie oft war man mit 32 schon tot? *grins*
- 353. **esme**: ich bin gross, dick und hässlich, Galileo
- 354. **Der\_Hexer**: Mr. T: Ach quatsch!
- 355. --\*\*\*newpage\*\*\* Content-type: text/html**Zauberwald Anwesende:(8/2) [Yello] [Mr.T] [extasee] [Der\_Hexer] [esme] [Campell] [Galileo] [Kumpel]...**
- 356. **Kumpel**: Mr. T, wie oft war man mit 32 schon tot? *grins*
- 357. **esme**: ich bin gross, dick und hässlich, Galileo
- 358. **Der\_Hexer**: Mr. T: Ach quatsch!
- 359. **extasee**: was ??
- 360. **Mr.T**: Kumpel wenn du so alt bist bist du schon vermodert *frins*
- 361. **Yello**: *prust esme*
- 362. **Kumpel**: *findet sich aba für sein Alter noch erstaunlich rüstig*
- 363. **Kumpel**: *kicher*
- 364. **Mr.T**: esme ich bin klein fett und abscheulich *hahaha*
- 365. **Galileo**: Gut dann passen wir ja zusammen, Esme!?
- 366. **extasee**: echt meinst du kumpel??
- 367. --\*\*\*newpage\*\*\* Content-type: text/html**Zauberwald Anwesende:(8/2) [Yello] [Mr.T] [extasee]**

#### **[Der\_Hexer] [esme] [Campell] [Galileo] [Kumpel]...**

- 368. **Mr.T**: esme ich bin klein fett und abscheulich *hahaha*
- 369. **Galileo**: Gut dann passen wir ja zusammen, Esme!?
- 370. **extasee**: echt meinst du kumpel??
- 371. **Mr.T**: Kumpel dann lebst du schon **wieder**
- 372. **esme**: *grins*
- 373. **Yello**: *mag gross, dick und hässlich*
- 374. **Kumpel**: ja klaro extasee..... :-)
- 375. **esme**: \$
- 376. **esme**: \$
- 377. **Mr.T**: bringt bei 157cm ganze 267 auf die Waage
- 378. **esme**: uuups
- 379. **Yello**: galileo, finger weg von gross, dick und hässlich
- 380. --\*\*\*newpage\*\*\* Content-type: text/html**Zauberwald Anwesende:(8/2) [Yello] [Mr.T] [extasee] [Der\_Hexer] [esme] [Campell] [Galileo] [Kumpel]...**
- 381. **Mr.T**: bringt bei 157cm ganze 267 auf die Waage

#### 382. **esme**: uuups

- 383. **Yello**: galileo, finger weg von gross, dick und hässlich
- 384. **Mr.T**: kg meine ich
- 385. **Mr.T**: *hahaha*
- 386. **Yello**: 267kg?
- 387. **Kumpel**: *ist weder groß, noch dick, noch häßlich*
- 388. **Galileo**: Und wie alt ist diese haessliche , mit der ich mich gerade unterhalte, Esme??
- 389. **esme**: wow, ein kleines schwergewicht, fast ne Konkurrenz für mich !!